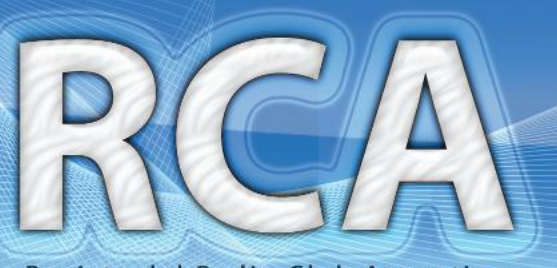

Revista del Radio Club Argentino

Nº 79 - abril de 2015

NR

93

 $4\tilde{n}$ 08

Q

www.lu4aa.org

DE LA TIERRA

# COMO BAJAR **imagenes NOAA**

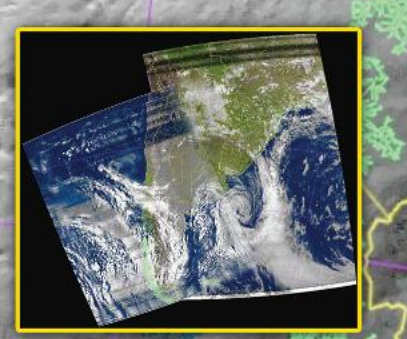

**LISIVE 138** 

**Le direction de la partie** 

 $rac{1}{6}$ 

ona<sup>1</sup>

Revi

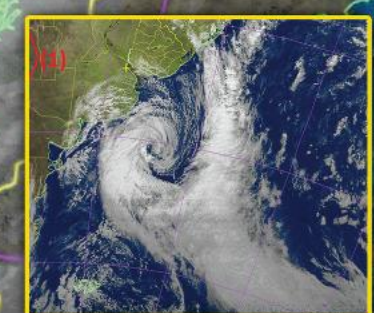

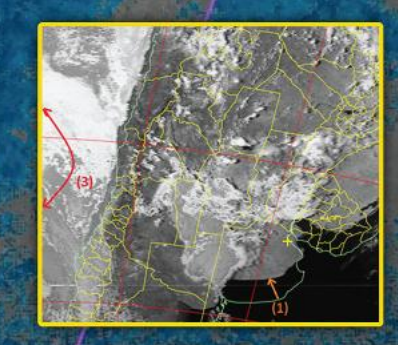

# **SERVICIO DE QSL**

Al entregar sus tarjetas QSL con destino al exterior, por favor clasifíquelas por Bureau de destino con el software QBUS, que puede descargarse de **www.qbus.uba.be**

De esta forma ayudará a su rápido procesamiento.

Verifique que sus señales distintivas están activas en el sistema de Bureau consultando en **www.lu4aa.org/qsl**

Ante cualquier duda sobre el Servicio de Bureau, escríbanos a **bureau@lu4aa.org**

#### CONSULTAS DE ADMINISTRACIÓN Y TESORERÍA

Informamos a todos los asociados, que para gestiones de carácter administrativo, tales como consultas o reclamos de tesorería, estados de cuentas, comunicaciones de pagos, etc., y con el fin de agilizar y optimizar su respuesta, el RCA tiene habilitada la siguiente dirección de correo electrónico:

## administracion@lu4aa.org

### BOLETÍN ELECTRÓNICO DEL RCA

#### newsletter@lu4aa.org

El Radio Club Argentino, edita para todos los radioaficionados un boletín electrónico que se distribuye periódicamente, con informaciones, comentarios y artículos de carácter general.

> Aquellos interesados en recibirlo, sírvanse enviar un correo electrónico a la dirección newsletter@lu4aa.org

#### sin ningún texto, indicando en el asunto la palabra suscribir.

**Revista del radioclub Argentino**

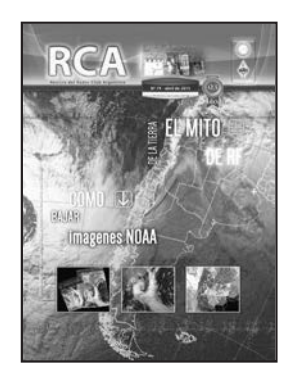

#### REVISTA Nº 79 ABRIL 2015

**Director** Carlos Beviglia LU1BCE

#### **Staff**

Marcelo Osso LU1ASP Fernando Gómez Rojas LU1ARG Marcelo Duca LU1AET Federico Duca LU1BET Jorge Sierra LU1AS Ernesto Syriani LU8AE Javier Albinarrate LU8AJA Juan I. Recabeitia LU8ARI Claudia Preda LU3ABM Graciela Soiza

**Diseño de tapa** Fernando Gómez Rojas LU1ARG **Diseño y diagramación de interior** Adriana Crespín

#### **ISSN 1514-9706 / RNPI 278.119** Publicación institucional Propiedad del **RADIO CLUB ARGENTINO**

Fundado el 21 de octubre de 1921 Registro de Organizaciones No Gubernamentales (O.N.G.) N° 9856

Coronel Pagola 3618 - C1437IXB Ciudad Autónoma de Buenos Aires República Argentina Tel./Fax (54) 011-4911-5868

#### **Director**

Carlos Beviglia, LU1BCE **www.lu4aa.org lu4aa@lu4aa.org**

### **SUMARIO**

#### 1 Sumario.

- Cómo bajar imágenes satelitales NOAA. *Por Marcelo Duca,* **2** *LU1AET y Federico Duca, LU1BET.*
- El mito de la tierra de RF. *Por Ward Silver, NØAX.* **7**
- Cómo funciona PSK 31 Parte II*. Por Don Rotolo, N1IRZ.* **10**
- Entendiendo los boletines de propagación. *Por Steve Nichols,* **14** *GØKYA.*
- Los primeros pasos en el mundo del DX. *Por Chris Duckling, G3SVL.* **19**
- La percepción del público sobre la seguridad de las ondas de **23** radio. *Por Gregory Lapin, N9GL.*
- FT5ZM La Isla de Ámsterdam y la organización de una expedi-**25** ción de DX. *Por Ralph Fedor, KØIR.*

R.C.A. es la revista institucional del Radio Club Argentino y se publica en la Ciudad Autónoma de Buenos Aires, República Argentina.

Las colaboraciones firmadas expresan la opinión de sus autores y no reflejan, necesariamente, el pensamiento del Radio Club Argentino y/o la dirección de esta Revista. Su publicación no dará derecho a compensación de índole o especie alguna.

La redacción de la Revista no mantiene correspondencia acerca de colaboraciones no solicitadas y declina toda responsabilidad sobre originales enviados espontáneamente que no fueran publicados, los que en ningún caso serán devueltos

Las cartas recibidas para la sección Correo de Lectores serán publicadas a exclusivo criterio de la Dirección, no serán devueltas y no se mantendrá correspondencia sobre ellas.

La reproducción de los artículos y/o notas no podrá efectuarse total o parcialmente por ningún medio creado o a crearse, sin la previa autorización por escrito de la Institución.

El Radio Club Argentino no garantiza la calidad y/o cumplimiento de los productos o servicios ofrecidos en sus páginas.

Todos los derechos reservados. Hecho el depósito que marca la Ley Nº 11.723. El R.C.A. fue fundado el 21 de octubre de 1921. Es una entidad de Bien Público y una sociedad sin fines de lucro, declarada de Interés Nacional Ley Nº 14.006.

Entidad Nacional fundadora de la I.A.R.U.

Impreso en Agencia Periodística CID Av. de Mayo 666- CP/1804 – CABA Registro de Propiedad Intelectual Nº 5027533

# Cómo bajar **IMÁGENES SATELITALES**

En la revista del RCA del trimestre pasado (enero de 2015), describimos cómo y para qué armar una antena Turnstile. Uno de los motivos presentados, fue su óptimo diseño para la recepción de imágenes satelitales meteorológicos NOAA. Ahora les proponemos describirles cómo "bajar" estas imágenes:

#### **UN POCO SOBRE LOS SATÉLITES NOAA:**

Los satélites NOAA, que llevan su nombre por ser de la National Oceanic and Atmospheric Administration, transportan un sensor radiométrico con el que barren parte por parte la superficie de la Tierra, a medida que orbitan recolectando información en 5 bandas del espectro electromagnético. Con estas distintas bandas, combinándolas, se pueden obtener distintos parámetros importantes para la meteorología. Las bandas correspondientes al espectro visible permiten ver todo lo que refleje luz solar como nubes, agua, vegetación, etc.; y las bandas del infrarrojo permiten obtener información sobre la temperatura, ya sea del suelo, del aire o del agua de la Tierra. La transmisión se realiza en tiempo real, es decir que las imágenes recibidas corresponden al paso de ese momento de ese satélite.

La transmisión se hace en dos resoluciones: APT (Automatic Picture Transmition) de baja resolución y HRPT (High Resolution Picture Transmition) de alta

resolución. La que nos interesa es la APT que se transmite en la banda de 137 MHz, variando según el satélite como se muestra en la tabla que figura al pie de página.

El modo de recibir las señales es en FM de banda ancha, también conocido por WFM (Wide Frequency Modulation). Podríamos hacerlo en FM angosto pero esto haría que perdiéramos calidad de la imagen, sobre todo en los blancos, y añadiría ruido en la imagen, sobre todo al comienzo y fin del paso del satélite.

El modo en que transmiten los satélites es analógico (no digital, como hubiéramos esperado), por eso se puede escuchar un sonido particular por el canal de audio cuando el satélite pasa. Ese audio debe ser decodificado y se transformado a imagen por un programa en una computadora.

El audio debe ser introducido a la computadora por la entrada de la placa de audio, es decir que la salida de audio del receptor (parlante o auricular) se debe conectar a la entrada de micrófono o línea de la PC. Sería óptimo usar una interfaz entre el receptor y la computadora de forma que haya una aislación entre ambos, aunque si tenemos cuidado podemos conectarlo directamente. Aunque la aislación es recomendable en el caso de recepción, es fundamental en caso de transmisión.

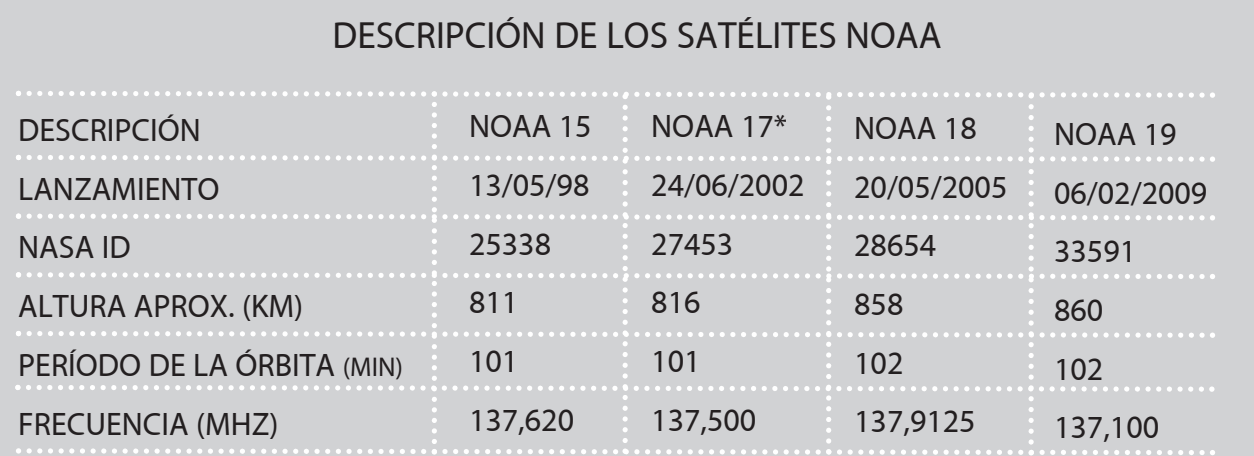

#### \* NOAA 17: este satélite fue desconectado en abril de 2013.

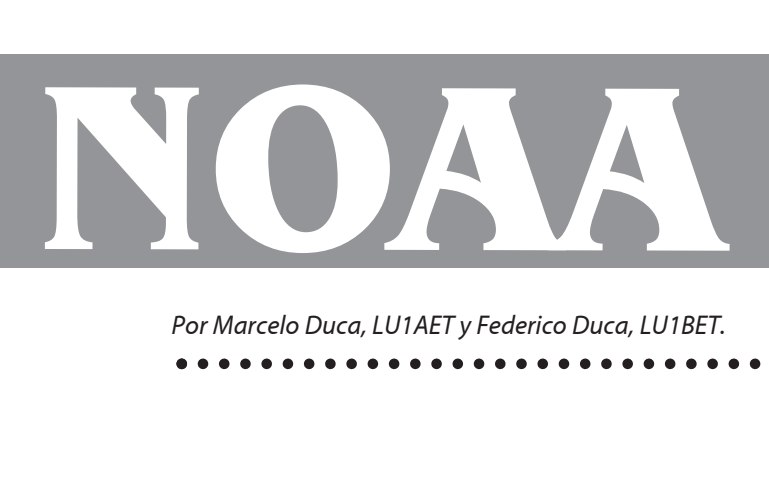

#### **SOFTWARE PARA DECODIFICACIÓN:**

Hay varios programas en Internet, pero nosotros preferimos el Wxtoimg (se descarga de la página www.wxtoimg.com) dado que hay versiones para Windows, Linux y Mac OSX; hay una versión gratuita disponible y, además, nos resultó muy práctico. Sin embargo, como se dijo anteriormente, existen otros.

La versión gratuita para Windows, sobre la que trataremos en este artículo, permite grabar y decodificar en tiempo real, editar y crear mapas, publicar en Internet de forma automática una imagen por pasada de satélite, etc. La versión paga permite muchas cosas más entre ellas crear imágenes 3D, posee filtros y opciones de contraste adicionales, publica más de una imagen en Internet, etc. También existe una versión beta para procesadores ARM, para computadoras como Raspberry-Pi, Banana-Pi, etc.

#### **CONFIGURACIÓN:**

Una vez descargado, instalarlo es muy simple. Para configurarlo, primero hay que ejecutarlo y aparecerá la primera pantalla (ver Figura 1). En ella, hay que introducir nuestras coordenadas geográficas en grados y décimas de grados de Latitud/Longitud y la altura. Si estamos en una ciudad de más de 100.000 habitantes el programa el programa puede introducir las coordenadas por nosotros. En nuestro caso pusimos en los campos City: Buenos Aires y Country: Argentina; luego, al presionar "Lookup Lat/long" automáticamente completó las coordenadas. Otra opción que posee el Wxtoimg es leer la posición desde un GPS que esté conectado a la computadora, en ese caso tendríamos que indicar el COM en el que se encuentra conectado y los baudios con los que trabaja el equipo. Ingresar las coordenadas le permitirá al software agregar una capa vectorial con los límites geográficos a la imagen descargada, que nos será muy útil para ubicarnos espacial-

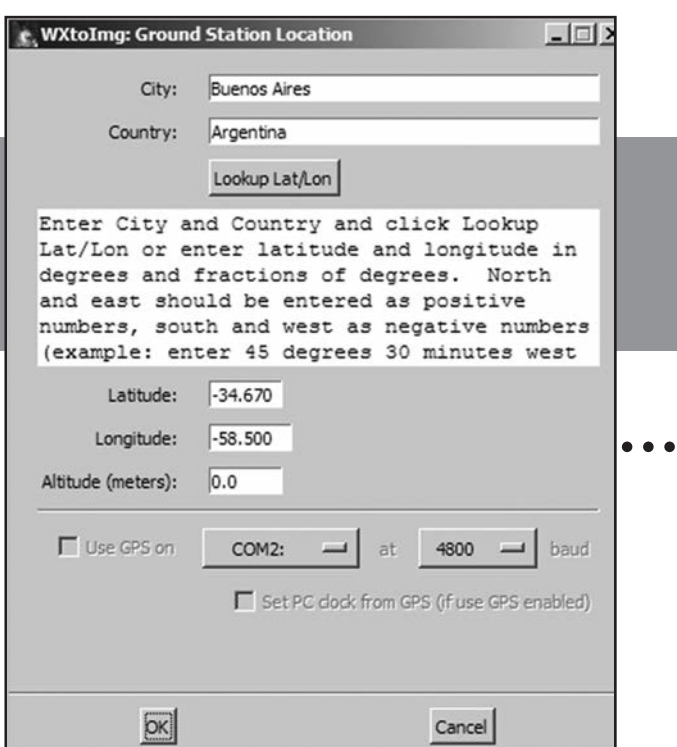

*Figura 1:* Configurando ubicación

mente. (Nota: al recibir las imágenes tuvimos que hacer un retoque manual de las coordenadas dadas por defecto ya que la imagen quedó levemente corrida. Recuerde: la latitud Sur y la longitud Oeste deben introducirse como valores negativos). Una vez completado este paso, el software se inicia.

El segundo paso de la configuración, es actualizar los datos keplerianos (Files/Update Keplers) para usar una función interesante del Wxtoimg, que es la de entrar en un modo alerta y que comience a decodificar en el momento que pase un satélite. Para poder utilizar esta función el programa necesita los datos de las órbitas de los satélites, y para eso, tiene otra función para buscarlos en Internet y descargarlos automáticamente. Para ello, necesita saber nuestra posición geográfica, la fecha correspondiente y los datos keplerianos, así puede determinar cuándo aparecerá un satélite en nuestro cielo. Vale aclarar que la hora de la computadora así como la zona horaria deben estar correctamente configuradas. Si vamos a Files/Satellite Pass list veremos el listado de pasadas futuras, que son los momentos que debemos estar atentos; como podrán ver en la Figura 2.

En la figura anterior, se puede observar en la primera línea que el satélite NOAA 18 fue visible el 18 de marzo del 2015 durante 11:37 minutos, a partir de 17:35:36 hora local y su máxima elevación (MEL) fue de 50° haca el Este. Se considera "visible" a un satélite cuando sobrepasa los 8° sobre el horizonte. Sin embargo este ángulo es configurable y en caso de no tener un

horizonte despejado, como el caso de ciudades o lugares montañosos, debemos configurarlo con un valor mayor.

Ahora debemos revisar el "mixer control" de Windows (Figura 3). Podemos acceder desde el Wxtoimg en la opción File/Mixer control. Conecte la salida de parlante del receptor a la entrada de micrófono de su computadora (conector rosa posterior) y debería aparecer en el Mixer control de Windows como un micrófono. Si su placa de audio tiene entrada de línea es preferible usar esta opción, generalmente es el conector de color celeste.

|                |              |            |                        | Satellite passes for Buenos Aires, Argentina (34°40'S 58°30'W)                 |                         |                         |                    |
|----------------|--------------|------------|------------------------|--------------------------------------------------------------------------------|-------------------------|-------------------------|--------------------|
|                |              |            |                        | while above 8.0 degrees with a maximum elevation (MEL) over 20.0 degrees       |                         |                         |                    |
|                |              |            |                        | from 2015-03-18 16:46:18 Hora estándar de Argentina (2015-03-18 19:46:18 UTC). |                         |                         |                    |
| 2015-03-18 UTC |              |            |                        |                                                                                |                         |                         |                    |
| Satellite      |              |            |                        | Dir MEL Long Mocal Time UTC Time Duration                                      |                         |                         | Freq               |
| NOAA 18        | N.           | <b>50E</b> | <b>S2W</b>             | 03-18 17:35:36 20:35:36                                                        |                         |                         | 11:37 137.9125     |
| NOAA 15        |              |            | N 64E SSW              | 03-18 18:18:35                                                                 |                         | 21:18:35 11:23 137.6200 |                    |
| 2015-03-19 UTC |              |            |                        |                                                                                |                         |                         |                    |
| Satellite      |              |            | Dir MEL Long           | Local Time                                                                     |                         | UTC Time Duration       | Freq               |
| NOAA 19        | $\mathbf{s}$ | 468        | 51W                    | $03 - 1901:57:44$                                                              | 04:57:44                | 11:29                   | 137,1000           |
| NOAA 19        |              | S 20W      | 75W                    | $03 - 1903:39:44$                                                              |                         | $06:39:44$ 9:11         | 137.1000           |
| NOAA 18        |              |            | S 68E 55W              | 03-19 04:58:29                                                                 | 07:58:29                | 11:43                   | 137.9125           |
| NOAA 15        |              |            | S 72E 56W              | $03 - 1905:35:04$                                                              | 08:35:04                |                         | 11:27 137.6200     |
| NOAA 19        |              | N 27E      | 45%                    | 03-19 14:23:58 17:23:58                                                        |                         |                         | $10:13$ $137.1000$ |
| NOAA 19        |              | N 35W      | 69W                    | 03-19 16:04:20 19:04:20                                                        |                         |                         | 10:50 137.1000     |
| NOAA 18        |              | N 39E      | 49%                    | 03-19 17:24:18                                                                 | 20:24:18                |                         | $11:12$ $137.9125$ |
| NOAA 15        |              | N 36E      | 49%                    | 03-19 17:54:11                                                                 | 20:54:11                |                         | 10:37 137.6200     |
| NOAA 18        |              | N 25W      | 73W                    | 03-19 19:05:25 22:05:25                                                        |                         |                         | 9:49 137.9125      |
| NOAA 15        |              | N 25W      | 72W                    | $03-19.19:34:19$                                                               | 22:34:19                |                         | $9:26$ 137.6200    |
| 2015-03-20 UTC |              |            |                        |                                                                                |                         |                         |                    |
|                |              |            | Satellite Dir MEL Long | Local Time UTC Time Duration                                                   |                         |                         | Freq               |
|                | $\mathbf{s}$ |            |                        |                                                                                | 03-20 01:46:51 04:46:51 |                         | 11:02 137.1000     |

*Figura 2: Futuras pasadas de satélites NOAA*

Sin embargo, en nuestro caso, al no disponer de esta entrada recurrimos a la del micrófono.

Este es uno de los puntos críticos a tener en cuenta. Usaremos el control del nivel de entrada del micrófono para lograr grandes diferencias en los resultados. Esto nos llevará varias pruebas hasta encontrar el mejor nivel para nuestra configuración. Es quizás el ajuste donde debamos trabajar más. Un buen comienzo es poner el receptor en un volumen más bien medio/bajo y el nivel de entrada a la computadora en un 50%.

Sobre este punto el manual, en inglés, describe:

"La imagen será redecodificada después de que el satélite ha pasado. Cuando la decodificación se ha completado, el volumen general se mostrará en la parte derecha de la barra de estado debajo de la imagen.

*Figura 3: Configurar entrada de audio*

El volumen global debería ser de entre 40,0 y 85,0 aproximadamente. Valores numéricos más altos de volumen (por ejemplo, 90,2) indican que el volumen debe reducirse, los valores numéricos más bajos de volumen (por ejemplo, 24,7) indican que el volumen debe aumentarse.

Si el volumen es demasiado alto, se producirá un recorte en la escala de grises y se pierde detalle en las áreas blancas de la imagen. Si el volumen es demasiado bajo, se perderán detalles en toda la imagen. A excepción de esta calibración, evite ajustar el volumen cuando el satélite pasa por encima. Ajustar el volumen durante un pase producirá bandas en la imagen final y afectará negativamente a la calibración de temperatura. Ajuste el volumen de manera adecuada y repita"

Además de trabajar sobre los volúmenes, debemos desactivar la amplificación del micrófono y cualquier otro ajuste como ecualizaciones, refuerzos de graves, etc., dado que el sonido debe llegar lo más plano y limpio posible al programa.

Otro ajuste es la frecuencia de muestreo, pero se debe configurar solamente si ya sea configurado todo lo anteriormente mencionado, una vez que se obtenga un buen contraste en la imagen que es la cuestión más difícil de dominar. La opción "Disable PLL" viene deshabilitada por defecto, por lo que hay que habilitarla. El Wxtoimg tiene algunos ajustes más pero los dejaremos para que lo intenten ustedes por su cuenta ya que, mayormente, son ajustes finos.

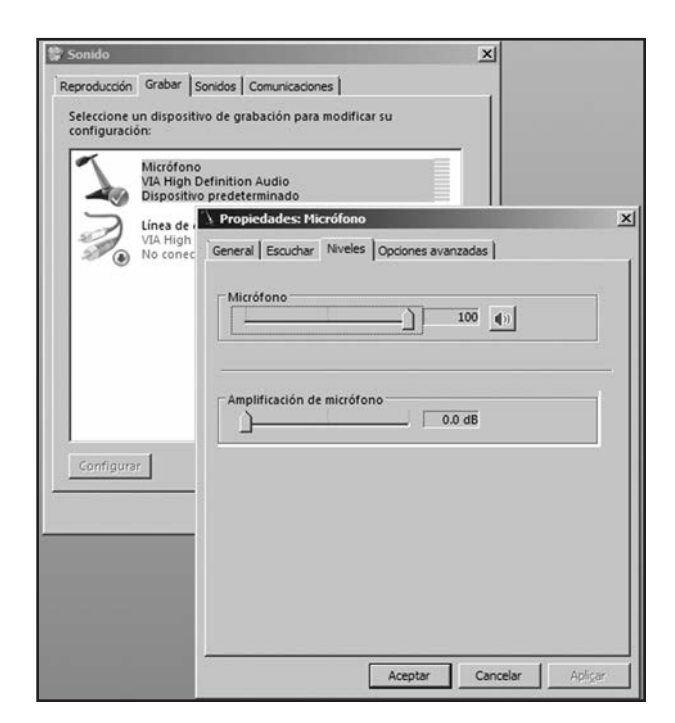

#### **OBTENIENDO LA PRIMERA IMAGEN**

Ya hemos conectado la antena, el receptor y esperamos el paso del primer satélite. Nosotros solemos poner el programa en modo automático (opción File/Record/AutoRecord) y, de esta forma, el programa se pondrá en espera y empezará a grabar cuando el satélite esté visible. Además tildamos la opción "Create image(s)" para que arme la imagen inmediatamente después de descargar el audio del satélite. Ver Figura 4.

Cuando llegue el momento, escucharemos la transmisión del satélite de una forma muy particular. El Wxtoimg graba ese audio en formato "wav" en la computadora en la carpeta "Audio" del programa. Una vez grabado el audio podemos decodificarlo cuando queramos.

Como podrán ver en la figura 5, así nos fue la primera vez. Tal vez no se esperaban esto, pero si analizamos la imagen se puede ver que:

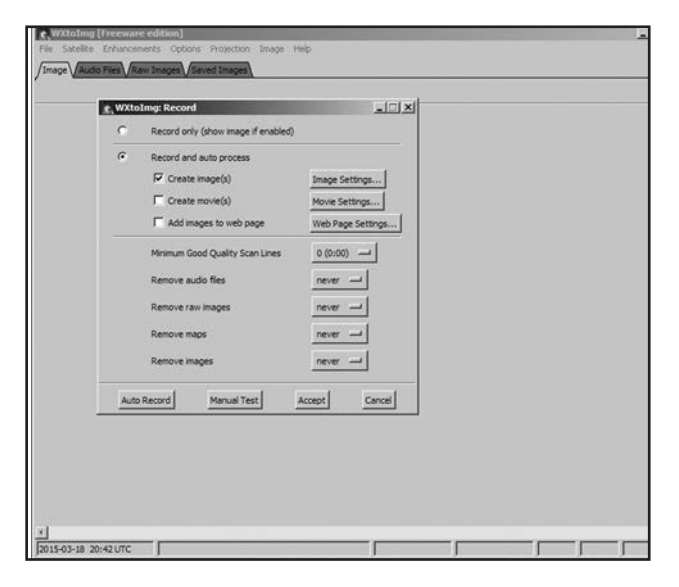

*Figura 4: configurando el AutoRecord*

(1) El mapa vectorial está corrido respecto a la imagen, si les pasó lo mismo pueden corregirlo con la opción Image/Move Map Overlay.

(2) Cerca del horizonte (se puede ver el ángulo exacto colocando el cursor sobre ese sector de la imagen) hay una interferencia. Mi antena original tenía poca ganancia en ese ángulo pero fue corregido e incluido en el diseño publicado en la revista de Enero 2015.

(3) Falta contraste. Esto se debe corregir modificando el nivel de audio como expliqué anteriormente.

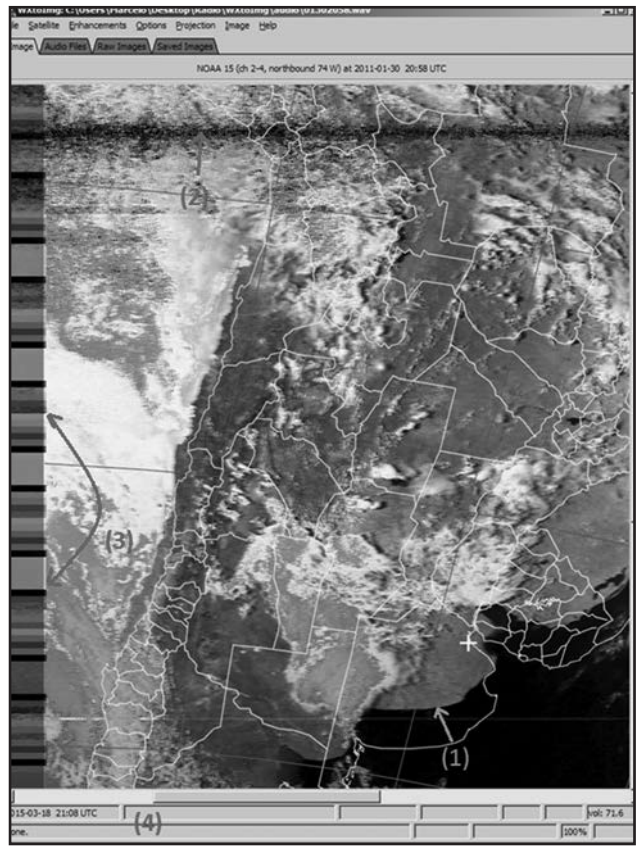

*Figura 5: nuestro primer intento* 

(4) Debemos prestar atención a esta "barra de estado" (donde se lee "Done"). Ahí aparecen indicaciones del programa que nos ayudarán a manejarlo y que debemos tener en cuenta para una mejor decodificación. En este caso, no hubo ninguna.

Luego de varias pasadas de satélites y ajustar las configuraciones mencionados en este artículo, varias veces, se obtuvieron imágenes como las de la Figura 6. Sin dudas, la imagen es mucho mejor que la anterior y se puede hacer el siguiente analisis:

(1) En la barra lateral se puede ver una mejora notable en el contraste, aunque todavía no está perfecto. Esto se lo artibuimos al receptor que, si bien tienen WFM, no parece ser lo suficientemente ancho para lograr toda la escala de grises.

(2) La pérdida de señal al comienzo de la grabación mejoró pero sigue siendo regular, por lo que quizás debería subir el ángulo desde donde empezar a decodificar seguramente debido a las interferencias con los varios edificios de mi barrio.

Una vez que hayamos ajustado los todos los parámetros que nos permitan bajar las imágenes correctamente,

podremos experimentar con las distintas variantes del programa, los distintos tipos de imágenes que se pueden crear (temperatura del mar, de la tierra, tormentas) y otras opciones mas.

Un ejemplo es lo que podrán ver en la figura 7, que muestra una imagen compuesta por dos pasadas para obtener una imagen más grande. De las cosas que hemos hecho en radio este ha sido uno de los desafíos más lindos, el esfuerzo invertido valió la pena. Cada paso fue un momento de aprendizaje que disfrutamos en conjunto.

Nos emociona ver al final la imagen desplegada del pasaje del satélite, poder ver lo mismo que vemos "aquí abajo" pero "desde allá arriba" y todo realizado con cosas a nuestro alcance… no deja de sorprendernos.

Compartimos nuestra experiencia con la intención de animarlos a que armen su propia estación y, también, con la esperanza que experimenten el mismo sentimiento que nosotros...

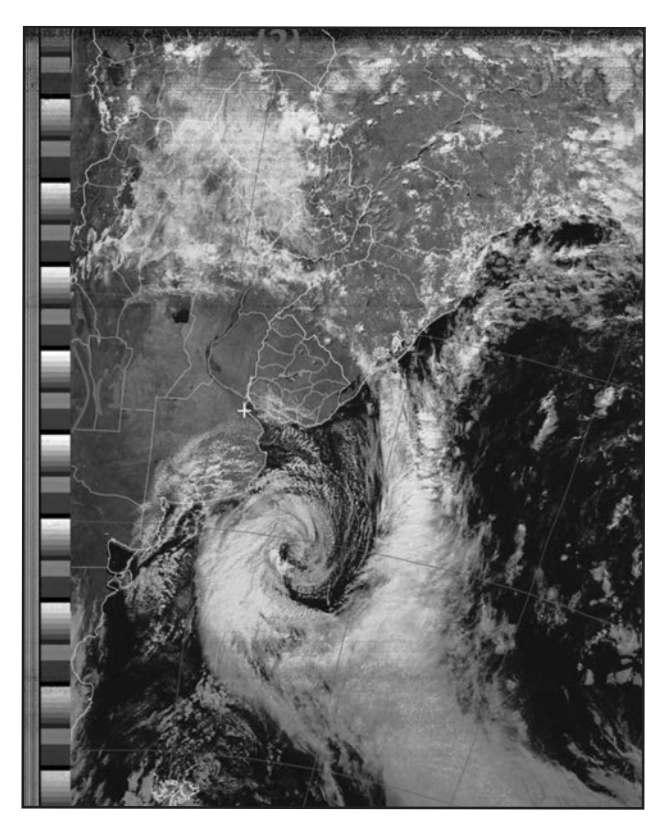

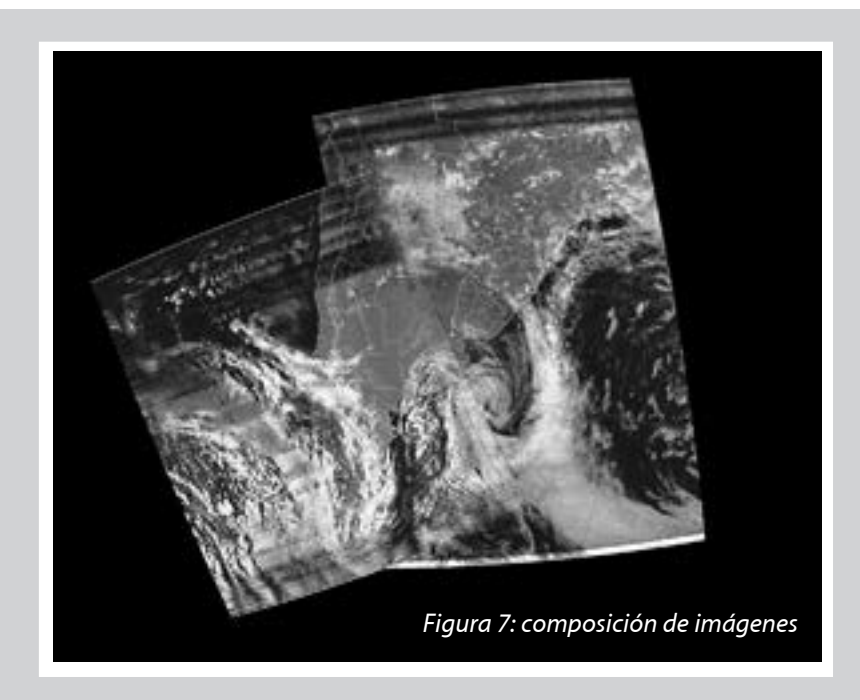

*Figura 6: ¡Así está mejor!*

La imagen que ilustra la tapa de este número de la Revista RCA fue recibida el 6 de Junio del 2011 del NOAA18 por LU1BET, dos días después de la erupción del volcán Puyehue, en Chile.

Se puede ver la nube de cenizas arrastrada por el viento hacia el norte, paralelo a la cordillera, sobrevolando las provincias del Neuquén y Mendoza.

Al ascender, se encontró con vientos superiores que la llevaron con dirección a las provincias de San Luis, La Pampa y Buenos Aires.

Las cenizas llegaron hasta Australia.

Casi 3500 personas se vieron afectadas por este fenómeno.

# El **Mito** de la **Tierra** de **RF**

*Por Ward Silver, NØAX.*

Tarde o temprano, casi todo radioaficionado que construya una estación de HF -así sea en el hogar, en el coche, en el Día de Campo, o en una operación móvil-, experimenta el rito de iniciación llamado quemadura de RF. Aunque doloroso, raramente provoca una marca física, sólo cierta cautela por parte del quemado. ¿Qué está pasando aquí?

Usted acaba de tener un emocionante encuentro con un punto de alta impedancia de su sistema de antena. Siendo la impedancia la relación entre la tensión y la corriente, cuando se aplica potencia aparece un punto de alta tensión de RF en esos puntos. "Un momento", exclama usted, "¡la antena está arriba en el aire y conectada al sintonizador de antena! ¡No estoy tocando mi sistema de antena!"

¡Sí, lo está tocando! A menos que su estación esté construida dentro de una caja metálica hermética a la RF o esté aislada de otra manera de la antena y de la línea de transmisión, cada malla de cable coaxial, cada gabinete, cada cable sin blindar…todo lo que esté conectado al transmisor directa o indirectamente debería ser tratada como parte del sistema de antena. ¡Esto lo incluye a usted, cuando toca a alguno de esos conductores! Observe la Fig. 1, que muestra una estación hogareña típica. Todo en esta figura es parte del sistema de antena de esa estación.

Si la estación opera en 10 m, como mínimo hay un punto caliente potencial cada 2,5 m. ¿Por qué? Considere la longitud de onda a 28 MHz. Es de 10 metros y 1/4 de longitud de onda es 2,5 metros. Cuando un conductor es excitado por RF, tanto directamente por una fuente de señal o recogiendo energía radiante, se crea un patrón de picos y ceros de tensión y corriente.

Los picos están separados por 1/2 longitud de onda y de la misma manera los ceros, con picos y ceros separados 1/4 de longitud de onda. Cuando sucede que el conductor es un cable, la superficie externa de la malla del coaxial, el gabinete de un equipo, o un cable de "tierra" no tienen diferencias. Son todos ellos una superficie conductora en términos de RF, independientemente de cómo los llamemos.

Aunque menos dramático que "recibir una patada", hay que también tener cuidado con las corrientes de RF. En cualquier momento en el que la tensión "por aquí" sea diferente a la tensión "por allá", circulará una corriente. Cuando la corriente circula por afuera de un gabinete o de la malla de un coaxial, en general no es un gran problema. La diversión empieza cuando encuentra un camino hacia los circuitos electrónicos a través de una conexión no blindada (como un cable de alimentación) o un blindaje inadecuadamente conectado que conduce la corriente hacia el interior de un gabinete en lugar de mantenerlo afuera. La RF que está donde no debiera estar puede causar estragos en el funcionamiento de los circuitos: el audio se hace ininteligible, los teclados dejan de funcionar, los controles de interfaz dejan de controlar.1

La situación se transforma en particularmente interesante cuando en lugar de un dipolo alimentado por coaxial, el cable de antena es conectado directamente al sintonizador de antena. Este tipo de conexión es frecuentemente utilizada en operaciones móviles como una antena alimentada por un extremo o antena de hilo largo con su "contra antena" (un trozo de cable dispuesto sobre la tierra o sobre el piso) reemplazando la barra de tierra. En este caso, la antena en sí misma consiste en todo lo que está desde el extremo de la contra antena hasta el extremo del cable en el aire. El equipamiento y el operador están entonces todos conectados al punto de alimentación de la antena. Imagine el punto de alimentación de la antena en la Fig. 1 conectado por su extremo derecho a la salida del sintonizador de antena y ahí se dará cuenta. Esto explica asimismo porqué los resultados de usar estas alimentaciones directas de antenas pueden ser inconsistentes, porque hay mucha variación en qué consiste realmente el sistema de antena.

Obviamente, nos gustaría controlar las tensiones y las corrientes de RF de tal manera que no provoquen el mal funcionamiento de nuestro equipo o que queme nuestros dedos. La tendencia natural es pensar "Ya puse a tierra todo y está a cero volts. ¡Problema resuelto!". ¡No tan rápido! Ud. tiene parte de la razón, pero tenemos un problema de comunicación, como se acostumbra decir.

#### **PUESTA A TIERRA Y CONEXIONADO**

Hay tierras y tierras. Considere la tierra real, el terreno en sí mismo. La Tierra actúa como un "sistema de referencia de tensión cero" para sistemas de energía de corriente alternada y baja frecuencia. La tierra de seguridad para la corriente alternada en su casa consiste en el cable a tierra del cableado de alimentación (desnudo

o con aislación verde), que está conectado a la Tierra a través de una barra a tierra que está conectada al panel del fusible del circuito principal. El neutro de la corriente alternada en un sistema bifásico típico domiciliario, está conectado a la misma masa.

Todo gabinete conductor de un electrodoméstico o máquina, incluyendo su equipo de radio, debería ser conectado a la tierra de corriente alternada para alejar de usted las corrientes por defecto o por pérdida y llevarlas a la Tierra. Estas corrientes son las que hacen actuar a los disyuntores diferenciales.

El propósito de la tierra de seguridad de corriente alternada no tiene nada que ver con la RF y no debería esperarse nunca que actúe como algún tipo de referencia de tensión por encima de pocos cientos de kHz. Esto significa que aún si todo su equipo está adecuadamente puesto a tierra de seguridad de corriente alternada, usted no tiene control sobre las tensiones y corrientes de RF. De hecho, como lo ilustra la Fig. 1, el cableado de seguridad de AC es también parte de su sistema de antena.

¿Qué pasa si usted instala una barra de tierra afuera de la estación y lleva un fleje ancho de cobre hasta ella, tal como toda la literatura le indica? Hay otra palabra para conexiones a tierra y esa palabra es "¡antena!". Cualquier conexión a tierra más larga que 1/10 de la longitud de onda empieza a actuar como una antena, incluyendo los efectos del tipo de línea de transmisión.

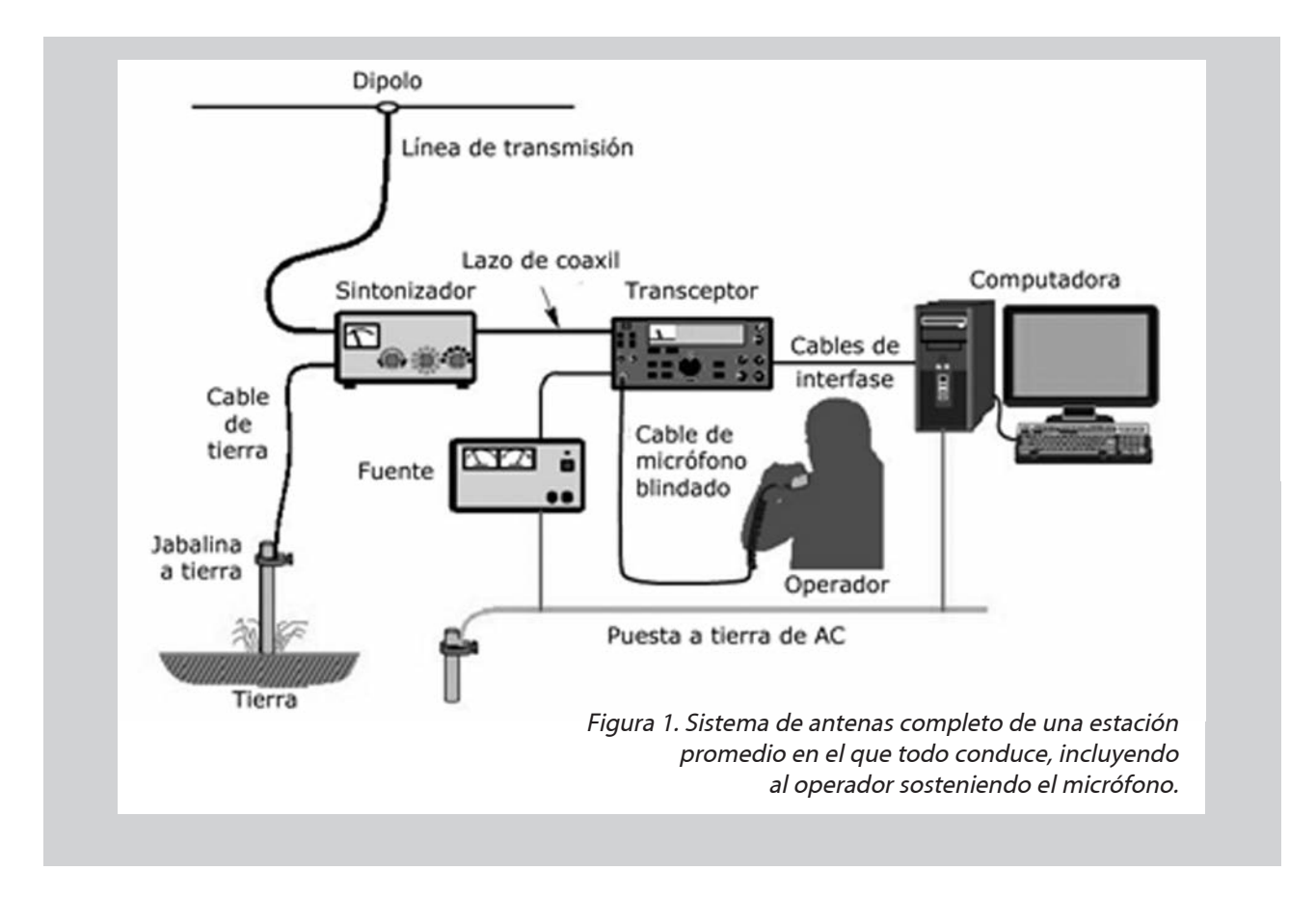

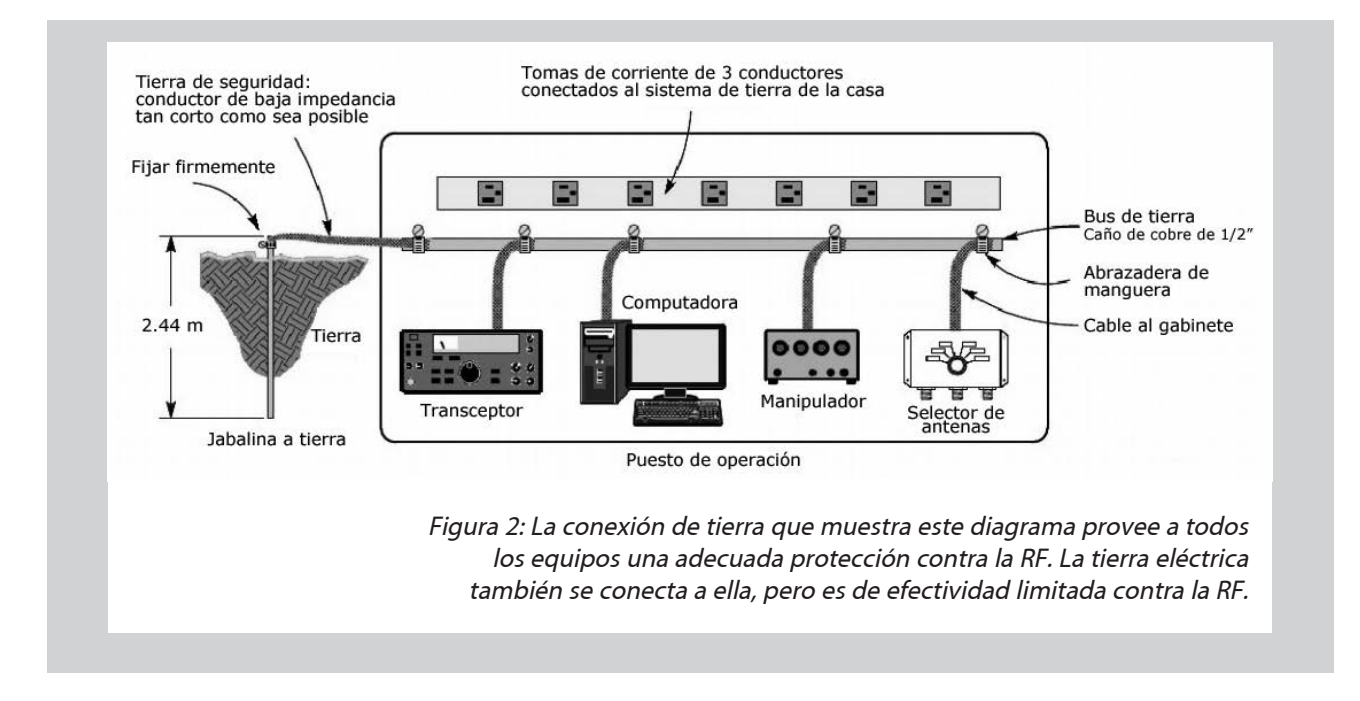

Si la longitud eléctrica es cercana a 1/4 de la longitud de onda (o cualquier número impar de 1/4 de longitud de onda) la impedancia del cable se hace muy grande, transformándose efectivamente en un circuito resonante abierto.

En los días en que la mayoría de los radioaficionados operaba debajo de los 15 MHz, unos pocos metros de cable eran suficientemente cortos eléctricamente para servir como una conexión común. A medida que la operación a longitudes de onda más cortas se hizo más común, la conexión a una barra de tierra se hizo eléctricamente más larga y menos efectiva. Los radioaficionados con estaciones en un piso alto tuvieron (y tienen) el mismo problema a cualquier frecuencia.

La solución es dejar de fijarse en la esquiva "conexión de tensión cero" en RF. La Tierra no es un sumidero mágico en el cual volcamos toda nuestra RF no deseada a través de un cable. Una conexión eléctricamente larga a Tierra es inútil para la RF y frecuentemente causa problemas relacionados con ella. Volvamos atrás a lo que realmente es el problema: tenemos lugares en la estación de radio en donde existen altas tensiones de RF y diferencias de potencial de RF que causa que las corrientes de RF fluyan. Estos problemas pueden ser resueltos a través del conexionado.

Conexionado suena a trabajo pesado (y caro), pero todo esto realmente consiste en conectar a todos los gabinetes de los equipos con conductores cortos, de tal manera que tengan la misma tensión. Esto se consigue parcialmente con conexiones de baja impedancia provistas por los blindajes de cables coaxiales entre los equipos.

Sin embargo, los accesorios, computadoras y fuentes de poder generalmente no están conectadas entre ellas con cables coaxiales, por lo tanto debemos proveer otro camino. Una solución común (mostrada en la Fig. 2) es instalar un bus de tierra ancho y delgado por atrás o aún por debajo del equipamiento de la estación. Cada parte del equipo, incluyendo computadoras y otros equipos electrónicos que no sean de radio, se conecta al bus con un cable corto o un fleje.2 Para conseguir el propósito del conexionado de RF, no se requieren otras conexiones.

Es una buena idea agregar una conexión a la masa de seguridad de AC desde el bus de tierra o usarla como parte del sistema de protección contra los rayos, pero el efecto de esta conexión para la RF va a resultar impredecible debido a la configuración del sistema completo de antena, como se discutió anteriormente. Desde la perspectiva de la RF, lo importante es mantener todo el equipo a la misma tensión, tanto como se pueda. El conexionado no va a resultar en tener tensión de RF cero en todo el equipamiento. El conexionado va a mantener todo el equipamiento a aproximadamente la misma tensión, consecuentemente la corriente de RF entre los componentes del equipo se verá grandemente reducida con el beneficio adicional de reducir el efecto de subidas de tensión por efecto de los rayos que afecta la conexión a tierra de la estación.

En un próximo artículo hablaremos acerca del blindaje de artefactos y de cables, y cómo esto afecta a la resistencia a la corriente de RF.

1Las conexiones y los equipos mal blindados van también a irradiar RF de los circuitos electrónicos internos. Esto crea interferencias en el aire.

2Evite usar malla de cable coaxial como conexión para la RF. Una vez que se saca de la protección del aislador, los filamentos individuales de la malla comienzan a aflojarse y a corroerse, incrementando la impedancia a la RF. Use cable grueso o fleje sólido de cobre para óptimos resultados.

# **Cómo funciona** PSK 31 **Parte II**

*Por Don Rotolo, N1IRZ.*

El hemisferio sur se prepara para el invierno, y su promesa de largas y frías noches, perfectas para experimentar. Es tiempo de continuar con el tema que dejamos en el artículo publicado en el número anterior. Como expliqué en la edición de octubre, el PSK31 fue desarrollado por Pedro Martínez, G3PLX, como un modo teclado-a-teclado para QSOs en tiempo real.

La velocidad de transmisión de datos fue elegida basándose en una velocidad de tipeo razonablemente rápida. Este modo digital no es "libre de errores", lo que significa que no hay garantía de que un mensaje será recibido sin ellos, lo que está bien para QSOs, pero un desastre para enviar archivos. Si disfruta tener pequeñas charlas de vez en cuando, pruebe PSK31. Claro que es un poco diferente tener que tipear su mensaje en lugar de hablarlo, pero confíe, la diversión sigue ahí. Para hacer PSK31 es necesario algún tipo de software (y una computadora para ejecutarlo), un transceptor y una interfaz entre la computadora y el equipo de radio. Todas las computadoras modernas tienen placas de sonido (lo más común es una placa integrada en el motherboard), y se pueden interconectar con casi todas las radios jamás construidas con unos pocos cables y algunos componentes de equipos viejos y/o desmantelados. Ninguna de estas cosas es fundamental. De hecho, PSK31 es tan robusto que puede ser enviado a través de una habitación desde una computadora (usando parlantes) a otra (equipada con un micrófono). Esta es una excelente demostración para su próxima reunión del radioclub.

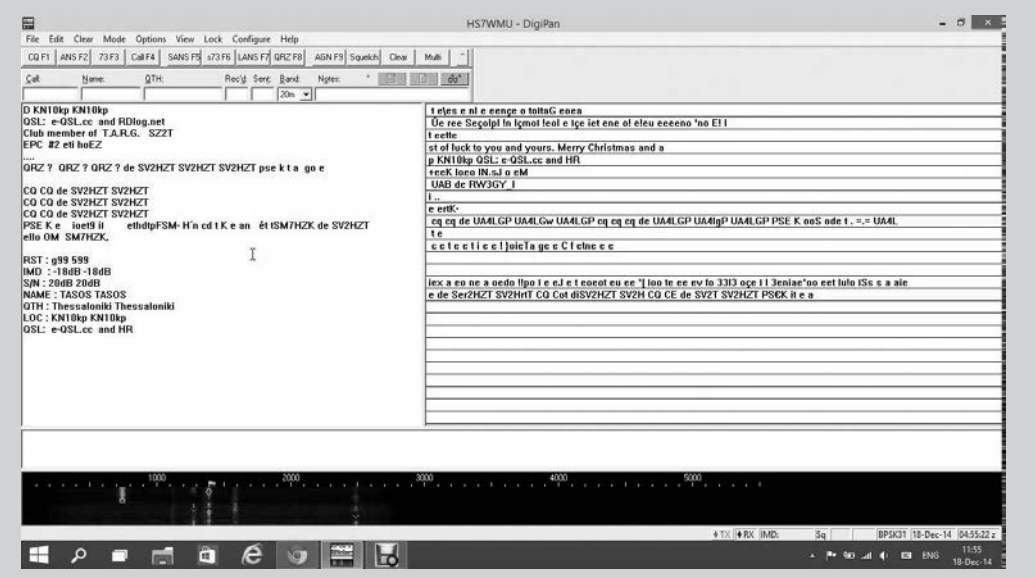

Figura 1. Pantalla principal de DigiPan. Arriba a la izquierda se ve la ventana de un canal de decodificación, arriba a la derecha la ventana de múltiples canales (con el alerta de CQ activo), en la parte inferior la cascada que muestra múltiples señales débiles y en el centro la ventana del buffer de transmisión (vacía).

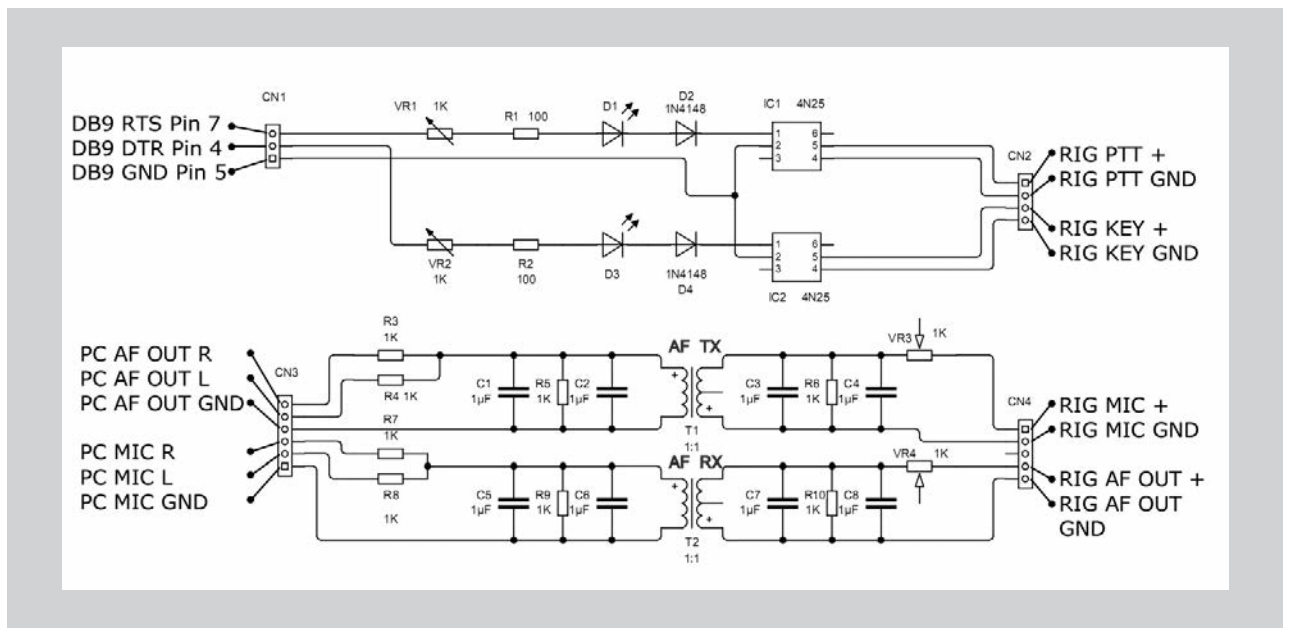

Figura 2. Circuito de una interfaz básica. Las partes necesarias se consiguen fácilmente. Ninguna es crítica.

#### **SOFTWARE**

Hay docenas de freeware, shareware y costware para PSK31. Mi favorito, a pesar de tener 10 años de antigüedad, es DigiPan <http://www.digipan.net/>. También puedo recomendar Fldigi: <http: //www.w1hkj.com/Fldigi.html>, ya que tiene muchos modos y características, así como estar disponible para muchos sistemas operativos diferentes, dándole una gran flexibilidad y valor para comunicaciones de emergencia (como expliqué en mi columna de agosto de 2011). La idea es que en una emergencia, ya sepas cómo utilizar el software. Aunque DigiPan es mi favorito, eso no significa que vaya a ser su favorito. Por favor, busque que más hay por ahí, pruebe algunos, y llegue a su propia conclusión. Lo diré de nuevo: hay muchísimo allí afuera.

Volviendo al DigiPan... Descargue la versión 2.0 (que es la última versión definitiva) a su disco duro. La instalación, que funciona con un asistente, es simple. Sólo tiene que ejecutar el archivo Digipan20.exe, y se autoextraerá en el directorio: Windows/Archivos de programa. Ejecute el programa desde el menú Inicio o desde el acceso directo del escritorio.

#### **INTERFAZ DE LA PLACA DE SONIDO**

Ahora tenemos que conectar el transceptor a la placa de sonido de la computadora. La Figura 2 muestra el esquema para hacer una interfaz básica de placa de sonido a radio. Esto no es sino una de las muchas maneras de lograr esto, con una búsqueda en Internet descubrirá unas docenas más. Para empezar, intente conectar la salida de audio del transceptor a la placa de sonido. Si su equipo tiene una salida de audio de nivel

fijo, que no varía con el control de volumen, utilice esa. También puede utilizar la salida de los parlantes o auriculares. Ponga el volumen al mínimo. Conecte la salida de sonido del equipo a la entrada "line in" de la placa de sonido.

Ahora, vaya a los controles del mezclador de sonido de Windows (Figura 3) desactive (silencie) todas las salidas excepto Wave, y todas las entradas excepto "Line In". Con DigiPan corriendo, ajuste el potenciómetro de 1k (o el equivalente en su interfaz) y la línea del mezclador de entrada de modo que las señales sean de color verde brillante y el fondo sea todo negro con un poco de azul oscuro. Las señales en el rojo y el amarillo son demasiado fuertes; reduzca el nivel un poco. Eso debería dejar todo listo para la recepción. (NT: algunas buenas placas tienen mejoras de sonido como preamplificación, ecualización, resaltador de graves y otros efectos, debe desactivar todo para que el sonido llegue lo más plano posible al software).

Antes de que conecte el audio de transmisión, juegue por un tiempo con la recepción. Sintonice alrededor de 7070, 14070 o 28120 kHz (generalmente la parte superior del segmento de CW, pero ponga su equipo en el modo de banda lateral superior: USB) y busque la señal de línea doble revelador de PSK31. Vea la Figura 4.

Una vez que encuentre una señal, sintonícela haciendo clic izquierdo sobre ella con el mouse. El pequeño diamante en la parte superior de la ventana de cascada se deslizará sobre la frecuencia de audio donde el ratón está apuntando, y DigiPan comenzará a decodificarlo. Alternativamente, puede pulsar la tecla de la flecha derecha o izquierda y el DigiPan sintonizará la siguiente señal que encuentre lo suficientemente fuerte.

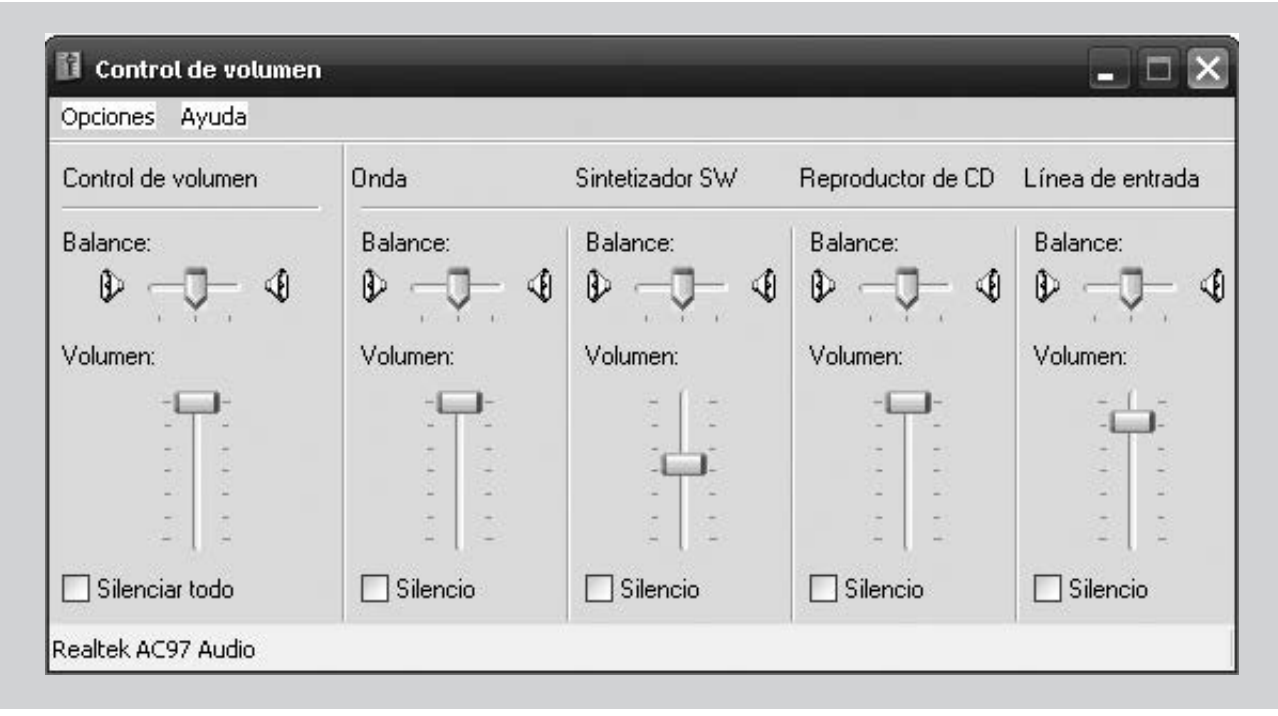

Figura 3. Panel de la placa de sonido. Es absolutamente necesario que ajuste el audio apropiadamente. Su panel de control puede mostrar más o menos controles dependiendo de la placa de sonido. Silencie todo lo que no necesite para prevenir la transmisión accidental de ruidos.

#### **TRANSMITIENDO**

Ahora, a la transmisión. Después de conectar el audio y PTT al transmisor (ya sea con el circuito de la Figura 2 o una interfaz comercial), el primer paso bajar el audio. La tarjeta de sonido pone en el conector de salida varios cientos de milivoltios, su radio espera tal vez 10 mV en la entrada de micrófono, demasiado voltaje puede causar daño. Es mucho mejor baja-modulación que sobre-modulación. Si está usando una interfaz comercial, siga las instrucciones que vienen con ella. Si su equipo no tiene un puerto RS-232, no se preocupe: la mayoría de las interfaces modernas utilizan un puerto USB, o usted puede comprar un convertidor de USB a RS-232 por unos 20 dólares.

#### **MACROS Y OPERACIÓN EN PSK31**

Las macros son probablemente una de las características más útiles en DigiPan. Si eres como yo, puede tipear alrededor de 15 palabras por minuto con dos o tres dedos. Si no fuera por las macros, estaría transmitiendo PSK31 tan lentamente que sería casi doloroso leer. Piénselo: PSK31 envía unos tres caracteres por segundo, lo que se traduce en aproximadamente 30 palabras por minuto, dos veces más rápido de lo que puedo tipear. Ahora, si usted puede tipear así de rápido, está todo listo, pero para el resto de nosotros, la gente que usa la computadora con dos dedos, esas macros son un salvavidas. Hay 24 macros que se pueden configurar, y cada vez que presione la tecla macro el texto correspondiente se envía al búfer de transmisión. Hay botones en DigiPan, y estos botones se corresponden con las teclas función (F) en la parte superior del teclado. Doce de las macros son la fila de teclas función (F), y las otros 12 se acceden manteniendo pulsada la tecla <Ctrl>.

La parte más poderosa de las macros son las variables que se pueden utilizar para personalizar lo que se está enviando. Por ejemplo, usted puede insertar en su propio texto de llamada, usted puede insertar en su propio indicativo, indicativo de la otra estación, el nombre de los demás compañeros, una docena más de variables y unas cuantas docenas de comandos. Juntos, hacen un poderoso sistema de control, que lo libera de casi toda la parte del tipeo mundano.

Por ejemplo, digamos que quiero crear una macro para llamar CQ. Voy al menú Configurar/Fn macros y selecciono F1 -esto significa que mi macro de CQ se disparará cada vez que presione la tecla F1 (incluso si no estoy listo, así que tengo que tener cuidado de que mis dedos gordos no presionen accidentalmente las teclas...). En el cuadro de edición de macros, primero tipeo la etiqueta que quiero para esta macro -CQ- y luego entro a la macro en sí.

Empiezo escribiendo el comando para cambiar al modo de transmisión, luego el texto que desea enviar, y, finalmente, el comando para apagar el transmisor y entrar en modo de recepción después de limpiar el texto de la ventana de recepción. Mi macro se verá como esta: <TX> CQ CQ CQ DE <MYCALL> <MYCALL> <MYCALL> pse K <RXANDCLEAR>. El texto para <MYCALL> se configura en el menú Configuración/Data personal (junto con mi nombre y QTH). Hay varias macros comunes y útiles que se pueden definir. Para ahorrarse tiempo arme un listando lo básico de su estación. Para simplificar la finalización de una transmisión, una macro "BTU" (Back To You -del inglés Vuelve a usted-) puede enviar su señal distintiva, la señal distintiva de otra estación (tomada de la ventana de su log de entrada), pasar el QSO de nuevo a la otra estación y volver al modo de recepción. Una vez que haya terminado de tipear su mensaje sólo presione la tecla de función correcta, siéntese y espere mientras el software se encarga de la transmisión.

También tengo una macro de "Nueva Llamada", la cual se utiliza para responder a una estación llamando CQ (envío mi señal distintiva tres veces, y la de la otra estación dos veces). También tengo una macro que utilizo para finalizar un QSO (yo siempre le agradezco a mi compañero por su nombre por el QSO, envió mi 73 y mi señal distintiva, luego termino el QSO con SK), además de algunas teclas de acceso directo, como una que cambia de transmisión y recepción, y una que borra todo el texto de la pantalla.

Una vez que se invoca una macro, ese texto (y cualquier comando incluido) es insertado en el búfer de transmisión que es un búfer de escritura anticipada. Esto significa que el texto (y los comandos) en el búfer se envían (o ejecutan) tan rápido como la velocidad de transmisión lo permita (alrededor de tres caracteres por segundo), pero usted puede tipear lo que quiera tan rápido como quiera. Si se es rápido, y hay suficiente

texto en el búfer, incluso se puede hacer clic y editar dentro del él hasta que realmente transmita esos caracteres. Una de mis técnicas es esperar al otro compañero para empezar a escribir. Presiono la macro de llamada, lo que inserta su señal distintiva y la mía al búfer de transmisión, luego leo lo que está tipeando y tipeo mi propia respuesta, sin dejar de recibir su mensaje. Una vez que me pasa la conversación a mí, me cambio al modo de transmisión, y el texto que ya está en el búfer empieza a salir. Para ese entonces, ya casi termine de tipear mi respuesta. Cuando he terminado toco el macro BTU para devolver la conversación del QSO, luego me estiro y me relajo.

A pesar de que sólo puedo tipear a la mitad de velocidad de lo que el PSK31 puede enviar, esta técnica me asegura que casi siempre hay algo en el búfer de TX que está listo para salir. De esa manera, el otro compañero no tiene que sentarse a esperar que mi mensaje llegue, un carácter a la vez. Puedo llegar a tener un contacto realmente largo (en lugar de simplemente enviar mi hoja de logros) y puedo hacer mi compañero crea que realmente puedo tipear. De hecho, puedo aprender algo sobre el otro compañero, o de la ciudad o del país en el que él/ella vive, lo que es la parte más interesante de la radioafición para mí. Seguro que los detalles de su estación también son interesantes, pero no tanto como la historia de donde usted vive, o lo que haces para ganarte la vida, o... Bueno, se entiende la idea.

Así que ahí lo tienen, PSK31 en pocas palabras. Realmente es tan fácil como parece, y una vez que lo pruebe, le garantizo que quedará enganchado. Déle una oportunidad, o a uno de los muchos otros modos digitales, la interfaz de la placa de sonido funciona para casi todos ellos y mantendrá al resto de nosotros con compañía en las bandas.

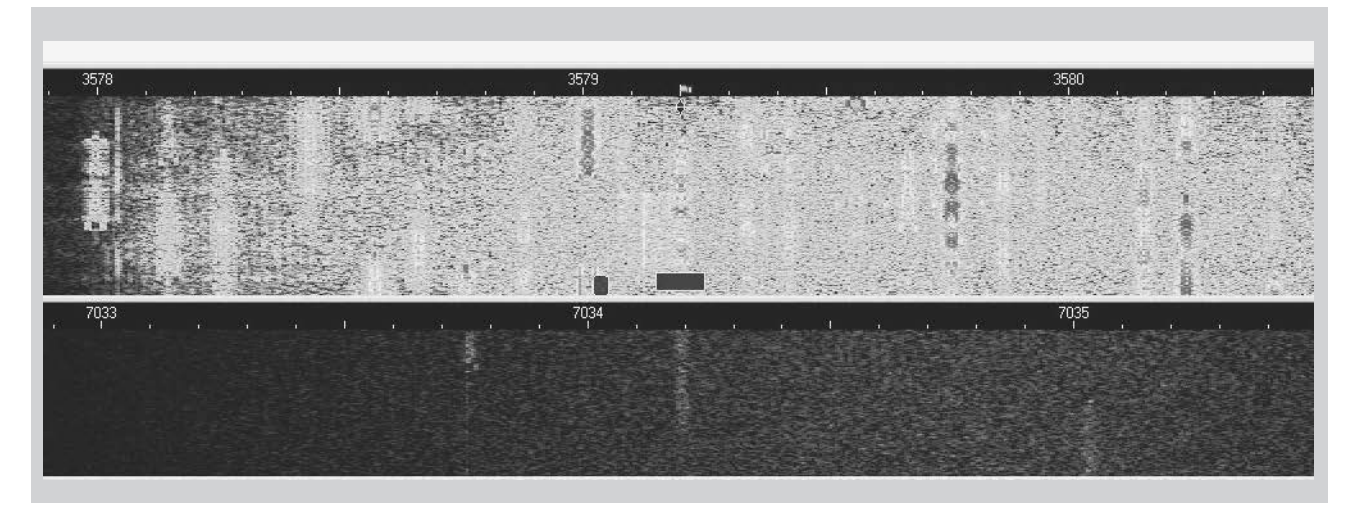

Figura 4. Primer plano de una cascada de PSK31. Cada línea vertical representa una señal.

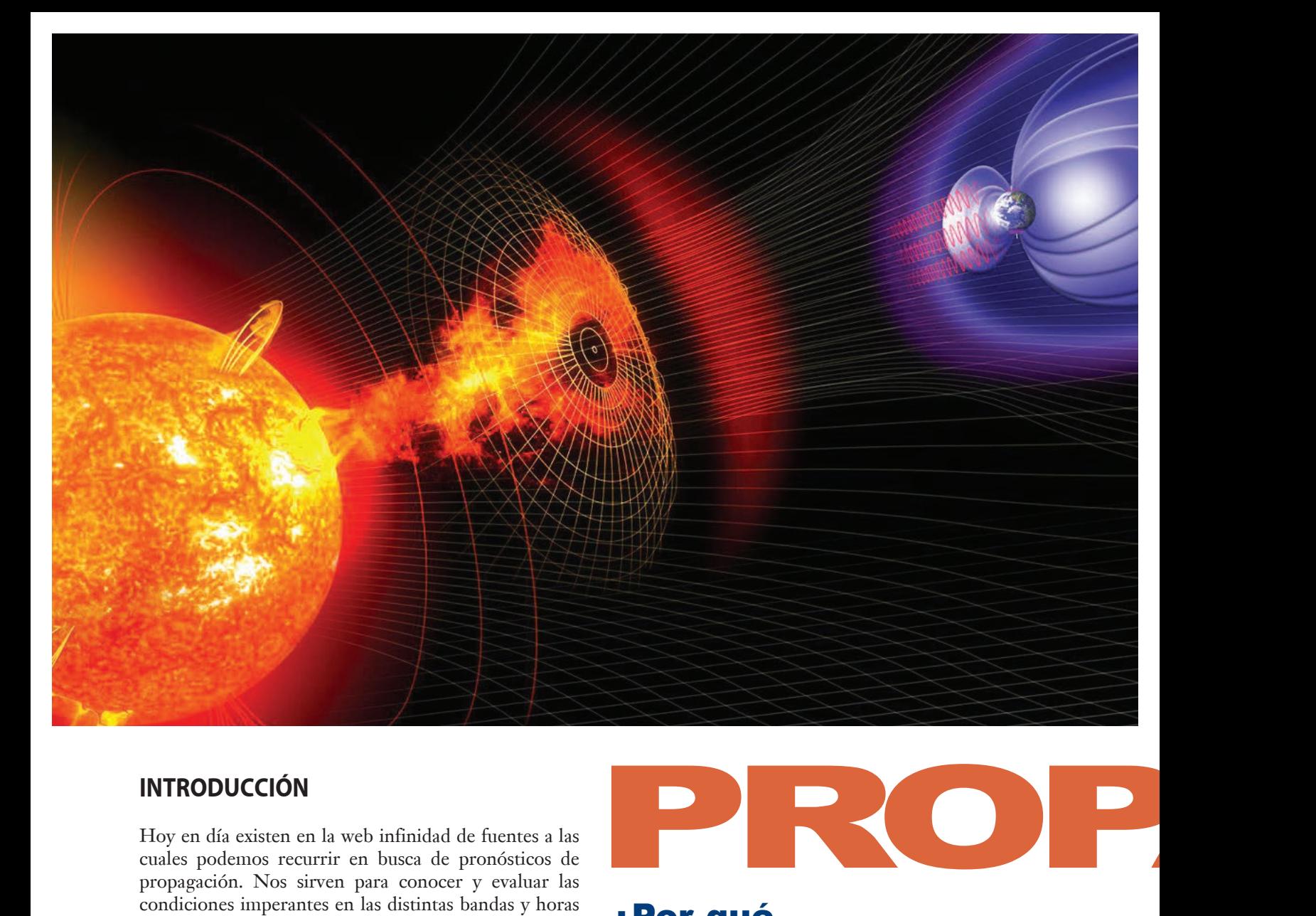

#### **INTRODUCCIÓN**

Hoy en día existen en la web infinidad de fuentes a las cuales podemos recurrir en busca de pronósticos de propagación. Nos sirven para conocer y evaluar las condiciones imperantes en las distintas bandas y horas del día, hacia cada región del mundo en particular. Por lo general, describen la actividad solar durante la semana anterior y realizan una proyección para la semana siguiente. Estos informes incluyen términos como MUF, Bz, eyecciones de masa coronal y nanoTeslas, que puede sonar como un galimatías los radioaficionados nuevos y no tan nuevos. Pero ¿qué significa todo esto y por qué es importante?

#### **Manchas Solares, Rayos Ultravioleta y Rayos X**

El Sol genera la mayor parte de la propagación en HF. La radiación ultravioleta (UV) y de rayos X que genera ioniza los gases de la atmósfera superior de la Tierra, principalmente de oxígeno y nitrógeno, formando de esa manera nuestra ionosfera, que es un espejo virtual para señales de alta frecuencia.

Las manchas solares pueden aumentar la emisión de estas radiaciones, y por lo tanto incrementar el grado de ionización. Estos son fenómenos temporales en la superficie del Sol que parecen manchas visiblemente oscuras en comparación con las regiones circundantes, ya que son más frías. Decir más frías es un término relativo, ya que las manchas tienen temperaturas de aproxi-

# ¿Por qué son importantes? ¿Qué significan?

*Por Steve Nichols, GØKYA.*

madamente 2700 a 4200 °C, en contraste con el material solar que les rodea que se encuentra a unos 5500 °C. Son causadas por una intensa actividad magnética, que forma áreas de la superficie solar con reducción de temperatura, y, por lo general, aparecen como pares, cada mancha solar tiene el polo magnético opuesto a la otra. La actividad de manchas solares, en general, sigue un ciclo que tiene una duración promedio de 11 años, en el que pasa de máximo a mínimo. Actualmente estamos un poco más allá de la parte superior del ciclo 24 y por lo tanto se espera que el número de manchas solares disminuya en los próximos años.

El Sol no es sólido y sus diferentes partes giran con diferentes velocidades. En el ecuador del período de rotación solar es 25,6 días. Hacia los polos la rotación es

más lenta, alrededor de 33,5 días. Pero, como también la Tierra se mueve alrededor del Sol, vemos que el período promedio de rotación (para una singularidad de superficie como una mancha solar) es de aproximadamente 27 días. A esto se lo llama "rotación Carrington", en honor al científico inglés del Siglo XIX Richard Carrington, quien fue el primero que observó erupciones solares en el Sol.

La rotación diferencial del Sol hace que, en última instancia, las líneas de campo magnético asociados con las manchas solares que se "estiren", como una banda elástica. Finalmente algo tiene que ceder y podemos terminar con una liberación masiva de energía -una llamarada solar- y, posiblemente, una eyección de masa coronal (CME), que veremos más adelante.

Los científicos se dieron cuenta hace tiempo que durante los periodos de alta actividad de manchas solares el nivel de ionización en capas de la ionosfera de la

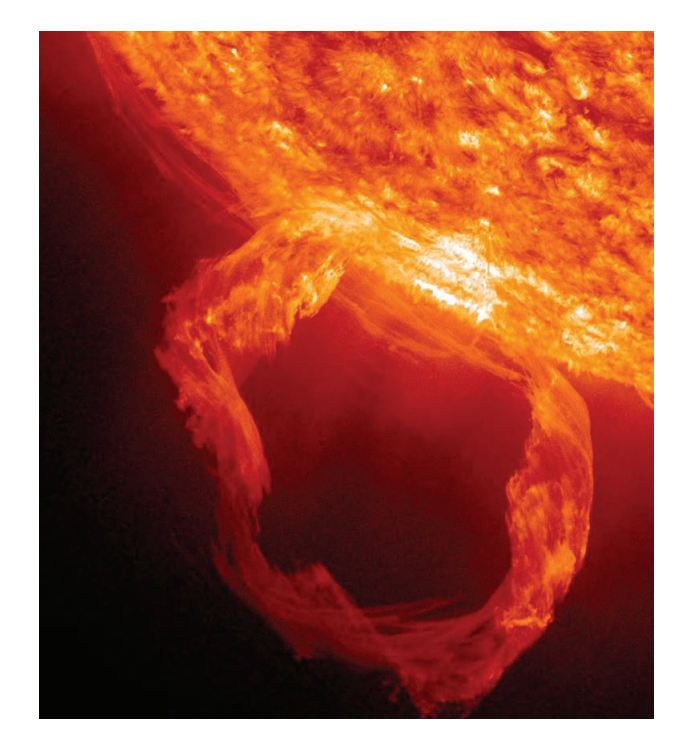

# los boletines de Entendiendo PAGACIÓN

#### Plasma Density (/cm<sup>3</sup> EARTH  $15$ 60 Plasma Density (r<sup>2</sup>N/cm<sup>3</sup> 45 STEREO A  $\overline{15}$  $30$  $15$  $15$ STEREO B  $\overline{24}$ 23 25  $26$  $27$ 28  $29$ Radial Velocity (km/s EARTH 600 1600 400 Radial Velocity (km/s) 1250 600 **STEREO A** c0 900 400 550 **STEREO B** 600 200 400 23  $^{24}$ 25 26  $27$ 28  $25$ Image Created: 2015-03-24 09:22 UT **Space Weather Prediction Center** Run Time: 2015-03-24 08:00 UT Mode: Ambient

Tierra aumenta. Ahora tenemos un método para medir la actividad solar llamado el Índice de Flujo Solar (Solar Flux Index, SFI en inglés), que en realidad es una medida de la intensidad de las ondas de radio procedentes del Sol en una longitud de onda de 10,7 cm (2800 MHz). No es esta la radiación que causa la ionización, pero hay una fuerte correlación entre la emisión ultravioleta y el valor de SFI.

Como la atmósfera terrestre absorbe una gran cantidad de radiación ultravioleta del Sol antes de que llegue al suelo, el SFI es una manera más simple de medir la producción de radiación del Sol a nivel del suelo. En el momento de escribir este artículo el SFI era 127. Para tener una idea del grado de actividad solar que significa este valor, en el mínimo de manchas solares en 2008 el SFI bajó a alrededor de 65. En enero de 2014 llegó a un máximo de 237.

Ya que el SFI puede cambiar tanto, los informes incluyen el valor medio diario durante la semana anterior y el promedio de 90 días, una guía más estable de la tendencia subyacente.

Así, el Sol sigue activo en la actualidad, pero por debajo de su pico de actividad. Lo que sucederá el resto del año es discutible, aunque es probable que la tendencia general sea a la baja.

En general, cuanto mayor sea el SFI, mayor es la frecuencia que puede utilizar para hacer contactos distantes. Por ejemplo, en 10 m (28 MHz) el máximo de manchas solares puede abrir los contactos entre Europa y América del Norte, pero con un mínimo de manchas solares se podría tener que bajar a 20 m (14 MHz) para hacer el mismo contacto. Un flujo solar en exceso (de 100 a 120) por lo general, aunque no siempre, trae buenas condiciones en 10 m (28 MHz) con aperturas intercontinentales en el momento adecuado del año, principalmente primavera y el otoño.

#### **LLAMARADAS SOLARES Y SIDS**

Por desgracia, como se ha señalado anteriormente, la actividad de manchas solares también puede traer erupciones solares y estas pueden ser devastadoras para las bandas de HF. La emisión intensa de rayos X y radiación UV causa una absorción masiva de la capa D y por lo tanto condiciones pobres en el lado iluminado de la Tierra, especialmente en las bandas inferiores que son más susceptibles. Esta absorción aparece alrededor de ocho minutos después de que se produce la emisión en el Sol, ya que la energía electromagnética viaja a la velocidad de la luz.

Estos eventos son a menudo llamados Perturbaciones Ionosféricas Súbitas (Sudden Ionospheric Disturbances o SIDs, según sus siglas en inglés) y el efecto que producen es como si alguien "apagara" repentinamente la banda. Aunque la ionosfera puede recuperarse en cuestión de minutos u horas, las frecuencias más altas se recuperan antes que las más bajas.

Las llamaradas solares son clasificadas de acuerdo a su gravedad, con A, B, C, M o llamaradas de clase X de acuerdo con el flujo pico (en vatios por metro cuadra-

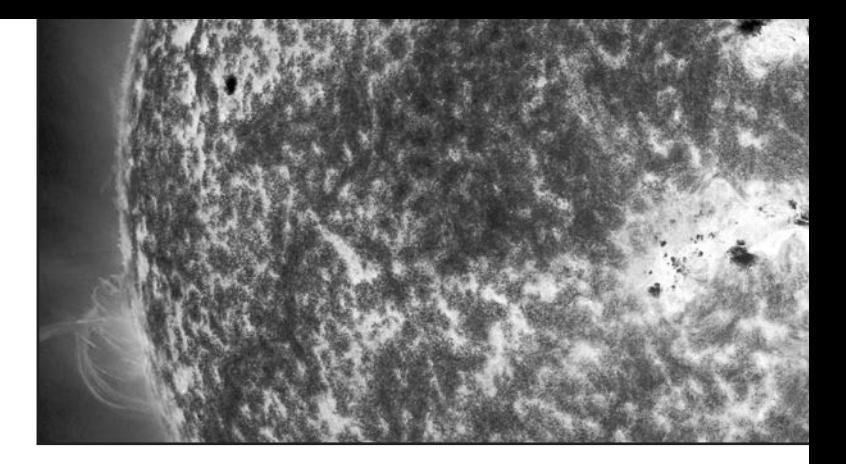

do, W/m2) de los rayos Gamma de 1 a 8 angstroms (0,1 a 0,8 Nm) cerca de la Tierra. Los informes rara vez mencionan llamaradas A y B, ya que son por lo general de poca importancia para la propagación. Cada clase de llamarada se divide en una escala logarítmica de 1 a 9. Por ejemplo: B1 a B9, Cl a C9, Ml a M9. Una llamarada X2 es dos veces más potente que una llamarada X1, y es cuatro veces más potente que una llamarada M5. La categoría X es un poco diferente y no termina en X9 sino que continúa. Las llamaradas solares de clase X son las más grandes y más fuertes de todas. Pueden ocurrir fuertes apagones de radio en el lado diurno de la Tierra durante un evento de llamarada solar importante. La mayor erupción solar registrada, desde que los satélites comenzaron a medirlas en 1976, fue una llamarada estimada como X28, que se produjo el 4 de noviembre de 2003 durante el ciclo solar 23.

#### **CME Y EMISIÓN DE PARTÍCULAS SOLARES**

El Sol está emitiendo material solar todo el tiempo. Esto es lo que se conoce como "viento solar tranquilo", que se puede detectar en todo momento, pero es relativamente benigno. Por lo general, las llamaradas solares son vienen acompañadas de algo que se llama eyección de masa coronal (Coronal Mass Emission, CME en ingles). Estas ocurren cuando millones de toneladas de materia solar (o más correctamente plasma) son expulsadas hacia el espacio a una velocidad de hasta o incluso más de 800 kilómetros por segundo. Para poner esto en perspectiva, 800 kilómetros por segundo son alrededor de 2,9 millones de kilómetros por hora.

Tengan en cuenta que, dado que el Sol está rotando, el efecto es más o menos como el de un aspersor giratorio arrojando plasma hacia afuera en espiral. Si estas CMEs se encuentran frente a la Tierra, el material liberado puede causar estragos en nuestra ionosfera. A pesar de su alta velocidad, el plasma viaja más lento que la energía electromagnética ultravioleta y de rayos X y puede tomar entre 36 y 56 horas para llegar a las proximidades de la Tierra -un viaje de 150 millones de km

La Tierra es realmente un muy pequeño objetivo para el Sol, por lo que no todas las CMEs están dirigidas hacia la Tierra, lo cual es una buena noticia para los operadores de los satélites, ya que pueden causarle daños a su electrónica y destruir los transistores y chips de computadora. Cuanto antes éstos puedan recibir alertas sobre la ocurrencia de estos eventos tanto mejor, ya que pueden tomar medidas de protección.

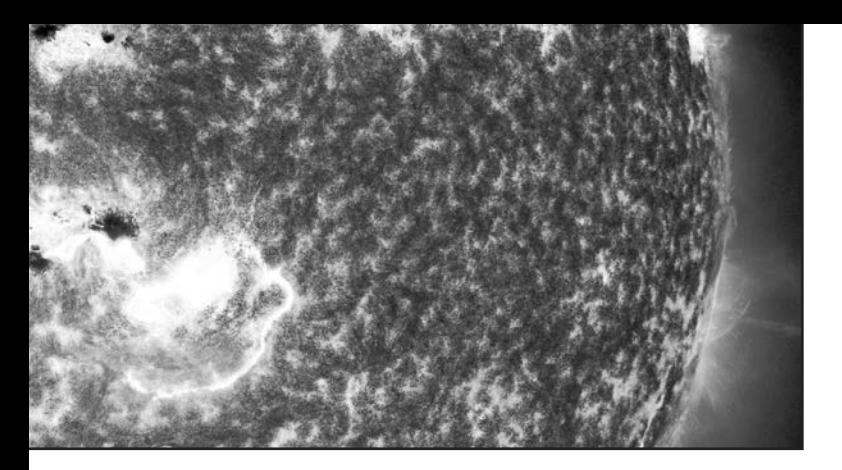

Estas nubes de plasma de movimiento rápido transportan con ellas un campo magnético encerrado que interactúa con el campo magnético del planeta si impactan la Tierra, como veremos más adelante.

También se pueden tener emisiones de plasma de los llamados "agujeros de corona" en la superficie del Sol. Los agujeros coronales son áreas donde la corona del Sol es más oscura y más fría, y tiene un plasma de baja densidad comparado con el promedio. Estos "agujeros" están vinculados a concentraciones de líneas de campo magnético abiertas. Durante el mínimo solar, los agujeros coronales se encuentran principalmente en las regiones polares del Sol, y pueden estar ubicados en cualquier lugar durante el máximo solar.

Los agujeros coronales también contribuyen al viento solar, aunque su producción no es tan vigorosa como el de una CME. A menudo pueden ser recurrentes. Es decir, un agujero coronal puede aparecer de nuevo 27 días después de que se vio por primera vez, después de haber girado alrededor del Sol y así traer una repetición de las condiciones de perturbación, aunque estas repeticiones suelen ser menos graves que la perturbación inicial.

Así, las emisiones de masa coronal y los agujeros coronales arrojan plasma. Pero, ¿cuánto? Aunque pueden ser expulsadas millones de toneladas, el número real de partículas por centímetro cúbico puede ser bastante pequeño -a menudo alrededor de unos pocos cientos al ser medido por los satélites-. Cuando el viento solar es tranquilo, se miden sólo alrededor de 5 a 10 partículas por centímetro cúbico.

#### **PLASMA EN MOVIMIENTO Y SU CAMPO MAGNÉTICO B**

La magnetosfera de la Tierra es una "jaula" con forma de rosquilla distorsionada formada por las líneas de fuerza magnéticas generadas en su núcleo, que nos protege de la mayor parte de lo que el Sol nos pueda lanzar. Sin ella, no podría existir la mayor parte de la vida en la Tierra.

¿Recuerda de la física de la escuela secundaria que una carga en movimiento tiene un campo magnético asociado? Bueno, el plasma solar está cargado y se mueve a gran velocidad, por lo que no debería ser una sorpresa encontrar que también tiene un campo magnético.

Las características magnéticas de esta nube de plasma se conocen como "campo B". En particular, estamos interesados en la dirección del campo en la dirección Z (directo hacia la Tierra), conocida como "Bz". Si el

campo magnético (Bz) del plasma está apuntando hacia el norte, la nube rebota en el campo magnético de la Tierra en forma bastante inofensiva, ya que los polos iguales se repelen, por más que puedan "cargar" a la magnetosfera con plasma, que puede ser liberado en un evento posterior.

Pero si tiene la dirección del campo opuesto (con la Bz hacia el sur), se dice que las líneas de campo del plasma se "conectan" con el campo geomagnético, como los polos opuestos de un imán atraen. Esta situación abre grietas en las defensas de la Tierra y permiten el ingreso de las partículas cargadas. Los efectos visibles más notables de este fenómeno son las auroras, vistas principalmente en las latitudes altas durante una tormenta magnética. Un evento donde el plasma tiene una Bz orientada hacia el sur puede producir fuertes variaciones del campo electromagnético de la Tierra en cortos períodos de tiempo. Este evento se puede observar en los magnetómetros y se llama "tormenta geomagnética". La intensidad de campo en la dirección Bz se mide en nanoTeslas. Con algo más de alrededor de -8 a -10 nanoTeslas (el signo menos indica Sur) generalmente causa problemas. Por cierto, un nanoTesla es 0,000000001 de un Tesla (la unidad del Sistema Internacional para la intensidad de campo magnético). En comparación, una máquina de resonancia magnética promedio puede desarrollar intensidades de campo de 1,5 a 3 Teslas.

Como los electrones son contenidos en las líneas de campo magnético de la Tierra, este es como un reservorio de electrones de la ionosfera. Pero cuando una emisión de masa coronal nos golpea sucede una serie de cosas. Por lo general, después de un aumento inicial de ionización, con mejores MUF y frecuencias críticas, por lo general, a continuación, vemos una reducción en la ionización y las condiciones se deterioran. Las razones de esto son variadas y no se entienden completamente, pero incluyen calentamiento ionosférico, un cambio hacia más nitrógeno molecular y menos oxígeno atómico (que es más fácil para ionizar), vientos de alta velocidad en la ionosfera y ondas de gravedad que viajan desde los polos.

Todas ellas contribuyen a un agotamiento de los electrones en las partes más altas de la región F, más ruido y reducción de la Máxima Frecuencia Utilizable (MUF), principalmente en las latitudes altas alrededor de las zonas aurorales y polos.

Las partículas CME también pueden dejarse atrapar por la larga cola de la magnetosfera en el lado de la Tierra opuesta al Sol. Se producen "subtormentas aurorales" cuando estas partículas CME atrapadas en la cola magnética se aceleran de nuevo en las regiones norte y sur de la aurora polar.

Puede ocurrir un evento de "reconexión", y algunas de las partículas atrapadas en la cola magnética pasan nuevamente a la magnetosfera interior de la Tierra, acelerándose a muy altas energías en el rango de 5 a 6 kEV, como si fuese un acelerador de partículas basado en la Tierra. Cuando estas líneas de campo en espiral se dirigen hacia los polos, los electrones excitan los átomos de

oxígeno y nitrógeno en la atmósfera superior para producir rojas luces verdes y azules, conocidas como aurora boreal y aurora austral, o luces del norte y del sur.

Esto también puede causar un aumento de la absorción de la capa D, especialmente en las regiones polares, haciendo la comunicación de largo alcance difícil en los caminos más septentrionales. Pero también pueden aparecer condiciones aurorales en VHF con su murmullo característico.

Como dije antes, cuando estas partículas golpean la magnetosfera de la Tierra, sus corrientes también cambian y provocan cambios que se pueden medir en magnetómetros basados en la Tierra. El efecto de este material entrante en el campo magnético de la Tierra se mide por el llamado índice K, que se actualiza cada tres horas. El índice K es un entero en el rango de 0-9, siendo 1 el estado de calma mientras que 5 o más indica una tormenta geomagnética. La escala es logarítmica, por lo que un cambio de 1 a 5 es bastante extremo.

El índice A proporciona un nivel promedio diario de la actividad geomagnética -cada índice K medido cada tres horas se convierte de nuevo en una escala lineal y se promedia-. Los magnetómetros a nivel del suelo en todo el mundo detectan la forma en que el campo magnético de la Tierra está siendo perturbado y sus resultados se agregan para dar índice A y K planetarios, que se identifican como Ap y Kp.

Así, un índice Kp de 1 se podría convertir en un índice Ap de 4. Pero un índice Kp de 5 podría llegar a ser un índice Ap de 48.

Si quieren saber cómo han estado las condiciones en las últimas tres horas, vean el índice Kp primero. El índice Ap sólo da un indicador de las últimas 24 horas y puede no reflejar las condiciones actuales con mucha precisión.

Así, poniendo todo esto junto, una mayor velocidad del viento solar, con un Bz que apunta al sur y altas cantidades de partículas (por centímetro cúbico), que se reflejan en un alto índice Kp, generalmente son malas noticias para HF, pero podrían generar condiciones aurorales en VHF. Toda esta información se puede encontrar en el sitio web www.solarham.net.

Desafortunadamente, debemos esperar condiciones más perturbadas, incluyendo erupciones solares y CMEs en la parte descendente del ciclo solar, que es donde estamos ahora.

### Máxima Frecuencia Utilizable (MUF) y Frecuencia Óptima de Trabajo (FOT)

Los pronósticos de propagación a menudo informan cuál será la Frecuencia Máxima Utilizable (Maximum Useable Frequency, MUF en inglés) y la Frecuencia Óptima de Trabajo (Optimum Working Frequency, OWF en inglés) para ciertos caminos (paths).

La Frecuencia Máxima Utilizable es la más alta frecuencia de radio que se puede utilizar para la transmisión entre dos puntos a través de la reflexión de la ionosfera a una hora determinada, independientemente de la cantidad de energía que utiliza. Esto variará según muchos factores diferentes, incluyendo la ubicación de las dos estaciones, la hora del día, el mes y condiciones solares del momento.

En términos simples, a medida que avanzamos desde la vertical hacia ángulos de radiación menores, la ionosfera permitirá la reflexión (o más correctamente la refracción y reflexión) de frecuencias más altas. De esta manera, los caminos más largos permiten la utilización de una MUF superior. Cuando hablamos de una MUF, por lo general hay que ser específico en cuanto a qué distancia estamos tratando de trabajar y también qué dirección (al atardecer, por lo general tendrá un MUF mayor cuando se trabaja hacia la parte iluminada de la Tierra que cuando se trabaja hacia el lado oscuro).

Pero durante el día también se ioniza la región D. Esta región actúa como una capa de absorción en HF por lo que la Frecuencia Mínima Utilizable más baja (LUF) aumenta hasta alrededor del mediodía local. Así, para que un contacto tenga éxito, tenemos que trabajar en un "canal" de posibles frecuencias. Es decir, por encima de la Frecuencia Mínima Utilizable (LUF), pero por debajo de la Frecuencia Máxima Utilizable (MUF).

En general, para obtener la máxima fiabilidad en una ruta dada especificamos una Frecuencia Óptima de Trabajo (OWF). Esta es la frecuencia en la que tendremos menos problemas.

Esta frecuencia óptima debería ser suficientemente alta para evitar los problemas de absorción y ruido que se encuentran en las frecuencias más bajas, pero no tan alta como para dar lugar a los efectos adversos de los cambios rápidos en la ionosfera. Es decir, si trabaja en o cerca de la MUF podría generarse desvanecimiento debido a los cambios ionosféricos.

La OWF se denomina a veces como la FOT a partir del nombre en francés, "Frequence Óptima de Travail". La FOT es aproximadamente el 85 % de la MUF, pero normalmente se selecciona la banda de aficionados más próxima.

# **¿Por qué hacer DX apasiona a tanta gente?**

# **LOS PRIMEROS PASOS EL MUNDO DEL DX**

*Por Chris Duckling, G3SVL. Adaptación de Juan I. Recabeitia, LU8ARI.*

a cacería de contactos de DX es una parte de<br>nuestra afición que es disfrutada por un gran<br>número de posotros y de becho, po bay ninguna razón número de nosotros y, de hecho, no hay ninguna razón por la qué alguien con un transceptor y una antena no pueda dedicarse adentrarse en ella.

En este artículo definiremos lo que se entiende por DX, cómo hacer para encontrar estaciones DX, cómo explorar técnicas para maximizar sus posibilidades de trabajarlas, y finalmente, veremos cuáles son los diferentes premios que a los que se puede aspirar en este campo. Pero cuidado, cazar DX es un maratón y no una carrera corta, y una vez que esta actividad lo ha atrapado, puede ocupar todo su tiempo radial y, a veces, ¡toda su vida!

#### **HACER DX**

Al buscar una definición del término "DX" podría pensarse que significa "larga distancia", pero ha adoptado un significado más general, en el sentido de una estación que opera desde un sitio que está bien lejos o está operando desde un lugar o entidad que rara vez se escucha en las bandas, o está en una banda o modo específico. Así, lo que es común en 20 m puede ser raro en 160 m; lo que es común en CW puede ser raro en RTTY y así sucesivamente.

Utilizamos el término "entidad" para hablar de estos lugares, porque la palabra "país" puede ser ambigua. Por ejemplo, Colombia posee indicativos distintos para su territorio continental y las Islas Malpelo y San Andrés & Providencia. Aún cuando "todas" ellas constituyen un "país", políticamente hablando, cada una de ellas cuenta como una "entidad" distinta en la lista del Diploma 101 del RCA y del DX Century Club de la American Radio Relay League (ARRL), que se considera la lista de referencia para los cazadores de DX. En este momento hay 340 entidades dispersas por el mundo.

El DX no se limita a las bandas de HF, pero a medida que aumenta la frecuencia y la cantidad de entidades

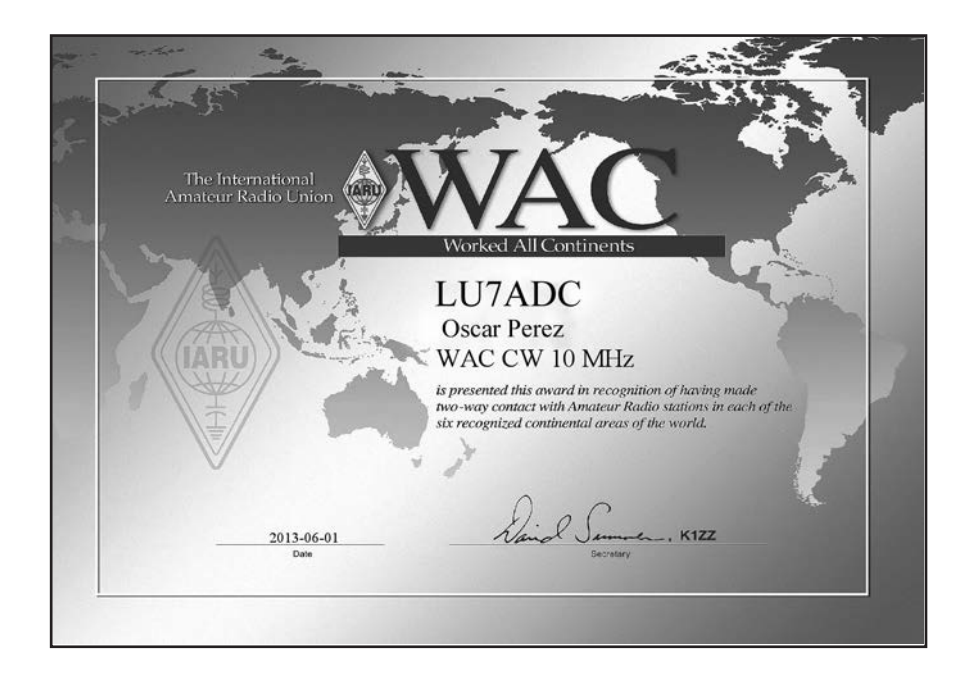

que se encuentran al alcance práctico de la estación disminuye, los DXistas tienden a perseguir diferentes objetivos. Un objetivo alternativo en VHF y UHF podría ser, por ejemplo, una cuadrícula de Grid Locator. También hay un gran número de DXsitas que persiguen estaciones que activan islas, donde el equivalente de una "entidad" es un grupo de islas o isla aprobado en el programa IOTA (Islands On The Air) de la RSGB. Actualmente hay 1200 grupos de islas para cazar y, hasta ahora, en nadie en la historia ha logrado contactarlas a todas.

Así es que los radioaficionados definimos por "DX" distancia, rareza, banda y modo. Una vez que uno es atrapado por la actividad, la cacería de DX lo animará a desarrollar su estación y sus técnicas de trabajo y, posiblemente, a obtener premios. Como todas las cosas en la vida, su progreso se desarrollará más rápido si uno se fija metas. Un primer objetivo puede ser trabajar las primeras 101, para tener así acceder al Diploma 101 del RCA e ingresar en el Cuadro de Honor de DX. Esto no es demasiado difícil, ya que semanalmente se registra en el aire más del doble de entidades activas.

#### **SUS PRIMERAS "ENTIDADES"**

Las previsiones de propagación le ayudarán a decidir sobre cuál es el mejor momento del día y la mejor banda para buscar la entidad que necesita. Estas se encuentran disponibles en muchos sitios de Internet de organismos gubernamentales, privados y sostenidos por radioaficionados. Un recurso muy útil son los gráficos de propagación publicados por Club Log. Allí se pueden ver los datos reales de los contactos hechos por estaciones dentro de su entidad y así decidir cuál es el mejor momento para estar en la radio. También puede establecer una entidad y la hora del día y el Club Log le indicará la mejor banda en la que trabajarlo. También le permitirá investigar cuales son las entidades raras y ver cuál fue la última vez que fue activada y en que bandas y modos. Todos los DXistas serios deberían tener una cuenta en el Club Log.

#### **HACER LOS DEBERES**

Una pregunta que debe ser contestada es cómo sabe usted cuando estará en el aire la entidad que busca para poder trabajarla. Hacer los deberes le pagará grandes dividendos. Muchos sitios de Internet informan sobre próximas expediciones. En Internet existen boletines gratuitos o pagos con distintos niveles de detalle y especificidad. A pesar de que estos informes son muy útiles para su plan de trabajo, es aún mejor saber cuándo y en qué modo se encuentra operando una determinada estación. En los días anteriores a la computación, la única manera era encender su equipo y sintonizar las bandas en busca de nuevas entidades. Muchos teníamos murales o tablas de lo que habíamos trabajado y podíamos diferenciar bastante instintivamente lo nuevo de lo que no lo era y los grupos locales establecían sistemas de alerta, ya sea por teléfono o VHF.

Conforme pasó el tiempo y las computadoras entraron en las estaciones de radio, se crearon redes de cluster de packet radio en VHF para permitir que cualquier persona conectada a ella pudiera recibir informes en tiempo real de las estaciones escuchadas y trabajadas en una banda. Hoy en día este tráfico se lleva a todos a través de Internet, y si usted no tiene una computadora en su estación, se está perdiendo una información que hará su cacería de DX más fácil y mucho menos frustrante. El DX cluster ofrece alertas en tiempo real y una poderosa capacidad de búsqueda en los archivos históricos. Existen programas como el desarrollado por VE7CC, que son altamente configurables de manera que usted puede elegir cuáles ver.

Por ejemplo, si sólo opera CW puede configurar el sistema para mostrar sólo aquellas estaciones DX que están operando en ese modo. Del mismo modo se pueden filtrar alertas sólo para bandas específicas o las que están informadas por las estaciones en su propio continente. En todas las bandas, pero particularmente en VHF y UHF, busque balizas que transmiten las 24 horas del día: si puede escuchar un faro desde un lugar en particular, usted sabe que hay propagación de su estación a esa área.

Los concursos proporcionan un período concentrado en el que muchas entidades estarán activas. Es enteramente posible trabajar sus primeras 101 entidades durante los fines de semana de los concursos más importantes del año. Estos son eventos anuales con un fin de semana en CW, otro en SSB y un tercero en modos digitales. Pero una vez que las haya alcanzado, realmente sólo habrá arañado la superficie.

#### **ENCONTRAR LAS MÁS RARAS**

Muchas de las entidades más raras lo son porque no hay radioaficionados residentes allí, o los aficionados residentes o bien no son tan activo o no tienen buenas estaciones. Así, la única manera de hacer un contacto con esa entidad es esperar hasta que uno o más aficionados vayan allí e instalen una o varias estaciones. Estos es lo que se conoce como expediciones y son una fuente rica de nuevas entidades para el cazador de DX.

Las expediciones de DX (DXpeditions en inglés) vienen en todas formas y tamaños y con diferentes objetivos. En un extremo de la escala están las denominadas operaciones de "vacaciones", donde un aficionado lleva su equipo consigo y pasa algunas horas operando

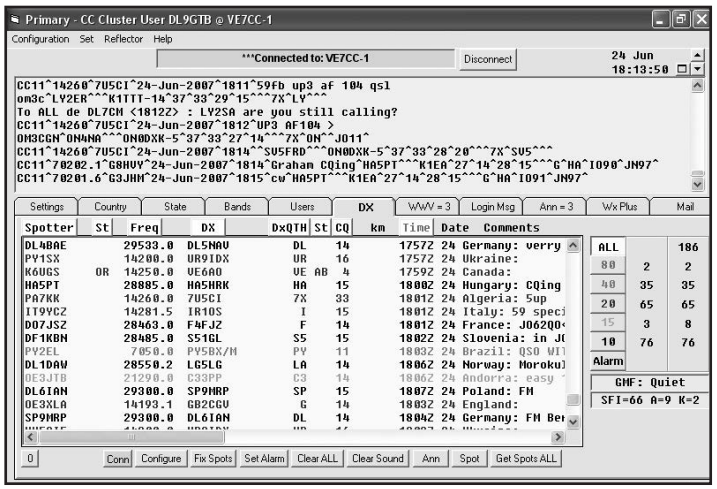

durante un viaje de placer. En muchos casos, aparecen sin previo aviso y la hora y la duración que están en el aire pueden variar enormemente. Subiendo en la escala están las expediciones de tamaño medio que suelen ser un grupo de amigos que se juntan y, específicamente, que van a una entidad rara con el único propósito de estar en las bandas. Un buen ejemplo de esto sería la expedición TX6G a las Islas Australes. En lo más alto, están los grandes eventos organizados que contratan barcos charter, llevan contenedores llenos de equipos y configuran múltiples estaciones que están activas durante todo el día durante muchos días.

Cuando se trabajan estas estaciones, es importante estar consciente de sus objetivos y limitaciones. Alguien de vacaciones puede decidir exactamente cuándo y dónde va a operar y no debe ser criticado por no estar en el aire cuando le convenga. Los operadores de una gran expedición gastan miles de sus propios dólares para salir al aire y van a querer disfrutar de la experiencia también. Cuando se le pregunta a un integrante de una expedición grande si ha podido conocer el lugar, la respuesta habitual es un enfático "no, no he tenido tiempo". Si usted tiene una estación modesta, a menudo es mejor esperar hasta que la avalancha inicial de llamados se haya apagado antes de intentar hacer su QSO.

#### **TÉCNICAS DE OPERACIÓN**

Lo primero a tener en cuenta es que las estaciones DX generalmente tienen muchas personas que les llaman tratando de hacer un QSO. Para una entidad rara habrá muchas, muchas personas respondiendo a su llamado. Esto se conoce como "pileup" y puede sonar como una cacofonía de sonidos la primera vez que se escucha. Tener todas estas estaciones respondiendo en una misma frecuencia hace las cosas imposibles para la estación DX, por lo que es habitual que anuncie una frecuencia o rango de frecuencias en el que estará escuchando. A veces esto es tan simple como un "up" en CW o "up 5 to 10" en SSB. Esta práctica se llama "tra-

> bajar en split" y siempre se debe verificar si la estación DX está operando en esta forma antes de llamar. Trabajar en split significa que la estación DX no escucha ninguna llamada en su frecuencia de transmisión y usted debe nunca, jamás debe llamar en esa frecuencia si ha anunciado que está escuchando en otros lugares. La frecuencia de transmisión de la estación DX debe quedar libre para todos a puedan escuchar, pero significa que usted tiene que averiguar dónde está realmente escuchando y poner su señal de transmisión allí. Todas las radios modernas son capaces de hacer esto, para lo cual debe leer el manual a fin de familiarizarse sobre cómo operar en split con ella. Si puede, debe configurar su operación en split de modo tal que pueda escuchar a las otras estaciones que llaman en el

pileup. De esta manera, podrá identificar en que frecuencia está escuchando la estación DX en determinado momento y si se está moviendo en la banda de escucha hacia arriba o hacia abajo. Armado con esa información, puede decidir dónde es mejor llamar.

La segunda cosa a aprender acerca de llamar en un pileup es el tiempo. Es evidente que no hay que llamar cuando la estación DX está transmitiendo, pero escuchando el "ritmo" del operador se puede calcular cuándo hacerlo.

La tercera cosa a destacar es que la estación DX no quiere hacer un QSO largo, sólo quiere confirmar su comunicado y darle un reporte.

Todo lo que quiere recibir es un reporte de señales que en HF es habitualmente un 59(9) por fuerte o débil que

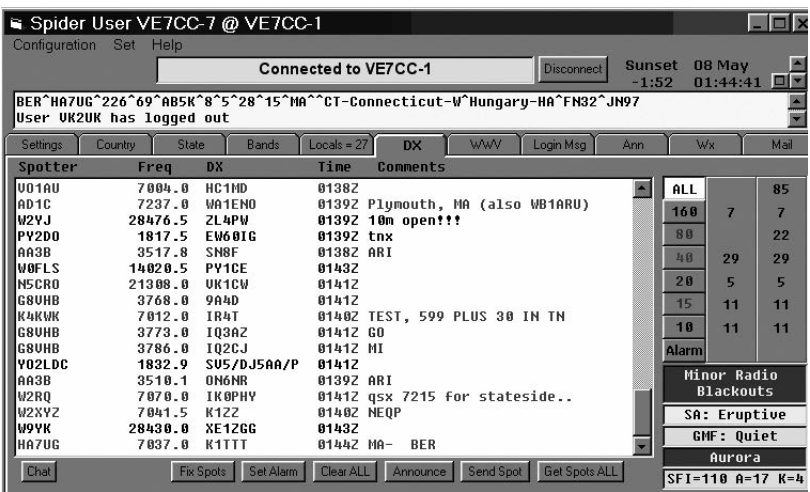

sea, pero para 50 MHz y superiores, se dará un reporte real y tal vez un intercambio de localizadores de Maidenhead (Grid Locator). Puede parecer triste, pero para maximizar su tasa de QSOs la estación DX no querrá saber su nombre, equipo o antena. Por supuesto, si le pide esa información, entonces se la debe dar. Con el uso de estas técnicas, un buen operador de expedición mantendrá las tasas de 150/250 QSOs por hora durante períodos largos. Un solo operador en un lugar DX raro puede esperar hacer unos 1.000 QSOs por día. Sumar entidades requiere planificación, buen funcionamiento de su equipo y antenas, astucia y, de vez en cuando, un cantidad considerable de suerte.

En los últimos años, se ha deteriorado el comportamiento en los pileups por lo que un grupo multinacional se ha dedicado a compilar el llamado código DX de Conducta que tiene por objeto proporcionar directrices para aquellos que deseen trabajar DX y para los que transmiten desde un DX. En su página web, hay consejos útiles para ayudarle a mejorar su operación en relación con los DX, tanto como cazador como activador.

#### **SU ESTACIÓN**

Optimizar su estación para DX no es muy diferente que la de cualquier otro aspecto de la afición. Debe tratar de irradiar la mejor señal posible dentro de los límites de su antena, sus disponibilidades de tiempo y el tamaño de su billetera. Pero sea inteligente; si usted tiene un espacio limitado no trate de empezar en la banda de 160m, vaya a la de 10m o 20m. En general, las de 10m, 20m, 30m y 40m son buenas bandas generales para comenzar. 20m le permitirá hacer contactos de larga distancia, mientras que 40m le permitirá trabajar estaciones más cerca de casa. 30m es una excelente banda de todo el día que ofrece regularmente comunicación amplia mundial, pero sólo los modos CW y de datos se permiten en esta banda por convención internacional.

Para la mayoría de nosotros la elección de antenas está generalmente condicionada por restricciones de espacio y altura, pero simples antenas de alambre configuradas como dipolos inclinados, dipolos plegados con sintonizador o una vertical multibanda montada a nivel del suelo harán todo el trabajo. Recuerde que la inversión que haga en el desarrollo de sus habilidades operativas también pagará dividendos.

Las señales DX a menudo son débiles debido a la distancia, propagación o quizás a que la estación que quiere contactar es una operación de un solo hombre en una pequeña isla usando baja potencia con una antena simple. Pronto se hace evidente qué se necesita para mejorar el manejo de señales débiles de su estación. Esto a menudo implica rastrear las fuentes de ruido

locales. Hay mucha información disponible sobre este tema. Como dice el viejo refrán "si no puede escucharlos, no los puedes trabajar", por lo que el esfuerzo puesto en conseguir la recepción con el nivel de ruido más bajo posible bien vale la pena el tiempo y energía empleados.

#### **PREMIOS**

¿Sabe que hay en el mundo infinidad de certificados para premiar sus esfuerzos? Una primera meta puede ser el CCC (Cinco Continentes Comunicados) del RCA o el WAC (Worked All Continents), que es la versión que otorga la IARU. Luego, cualquiera de los que premian haber alcanzado un mínimo de 100 entidades trabajadas; cantidad de países trabajados de un continente, prefijos distintos de señales distintivas del mundo, etc. La mayoría de estos certificados se otorgan en diversas clases, por las bandas y modos distintos en que se pueden realizar.

Hay que tener en cuenta que no sólo es necesario trabajar las estaciones, sino también tener prueba de ello. Por supuesto, esto significa que necesita obtener las tarjetas QSL de cada estación DX contactada, lo que puede llevar meses o incluso años; y tendrá un costo asociado. Todas las expediciones confirman los contactos realizados por las vías postal directa o Bureau, a las que se suma la más reciente, el sistema de pedido de QSL on-line (OQRS); que permite solicitarlas por Internet.

Tener las tarjetas QSL sigue siendo un requisito decisivo para solicitar diplomas. Los más importantes del mundo no han instrumentado metodologías de confirmación electrónica de contactos y cada uno de ellos tiene su propio sistema de validación. Haga radio, cuando se quiera dar cuenta, se va a sorprender de la cantidad de certificados que se va a encontrar en condiciones de pedir.

Si aún no lo ha probado, ¿por qué no fijarse algunos objetivos, hacer un poco de tarea y empezar a perseguir DX? ¡Que se divierta!

# La Percepción del Público sobre la **SEGURIDAD** delasONDAS DE RADIO

*Por Gregory Lapin, N9GL.* 

omo radioaficionados necesitamos ser especialmente sensibles a los temores del público. Aunque nos resulte absurdo, mucha gente cree que la energía de RF es intrínsecamente peligrosa. Basta un ejemplo para ilustrar lo fácil que resulta que una afirmación aparentemente inocente conduzca a una percepción errada, la cual resulta difícil y costosa de corregir.

En una oportunidad, el diario The Independent de Londres publicó que "Los fabricantes de teléfonos celulares han reconocido que sus productos suponen un riesgo para la salud de los usuarios. Los abogados reclamaron que la aceptación de esto allanaría el camino para promover juicios civiles en contra de los fabricantes, por razones que van desde tumores, daños al sistema inmunológico hasta pérdida de la memoria".

Luego, algunos de ellos solicitaron patentes para proteger desarrollos que reducen la exposición de los seres humanos a las señales transmitidas por sus teléfonos, principalmente relacionados al diseño de las antenas. Para respaldar mejor su presentación, ciertas compañías exageraron con que esos desarrollos podrían "minimizar los riesgos a la salud asociados al uso de los teléfonos celulares". A pesar de que esto resulta razonable en una solicitud de patente, implica incorrectamente que existe un riesgo de salud que necesita ser reducido.

Una inmensa cantidad de investigaciones demuestran al día de hoy que las emisiones de RF no representan un riesgo para la salud si no hay un calentamiento significativo de los tejidos. Con una potencia máxima de salida de 0,6 W, es improbable que un teléfono celular pueda crear tal temperatura. Los desarrollos que reducen la cantidad de energía de RF absorbida por el tejido del usuario son muy útiles, no por razones de salud,

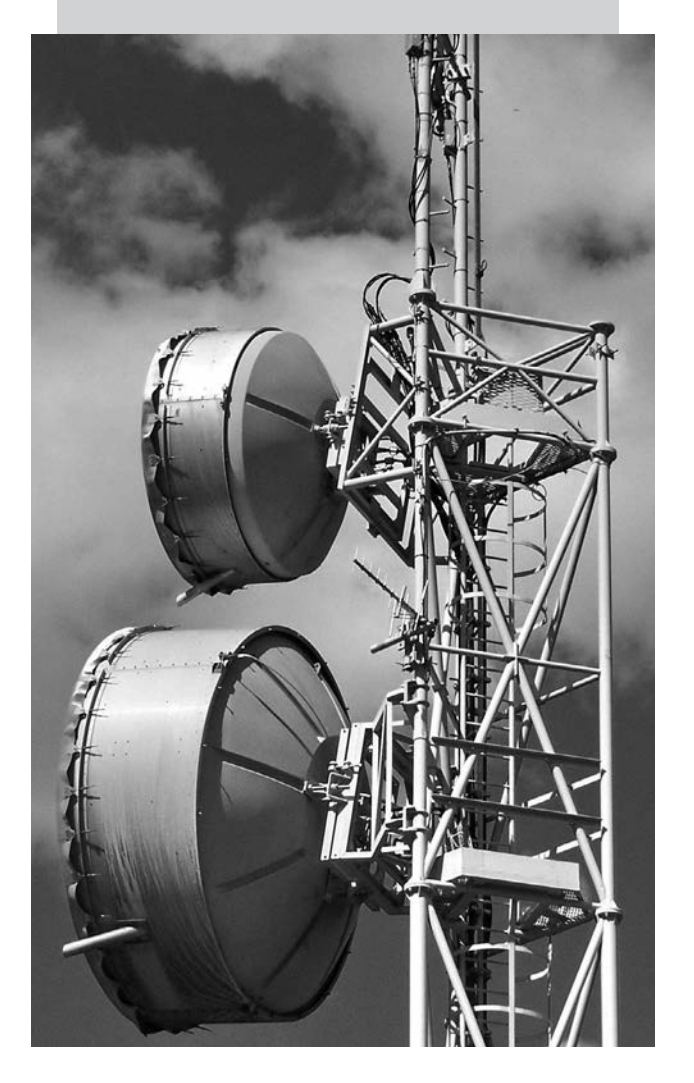

sino para mejorar el rendimiento del teléfono. Mucha gente desconfía por naturaleza de la energía de RF. No conoce específicamente qué puede ser dañino de las ondas de radio, pero sin embargo, está convencida de que el riesgo existe.

Uno de los problemas es la percepción de que la RF es radiación, parcialmente motivada por el uso del térmi-

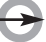

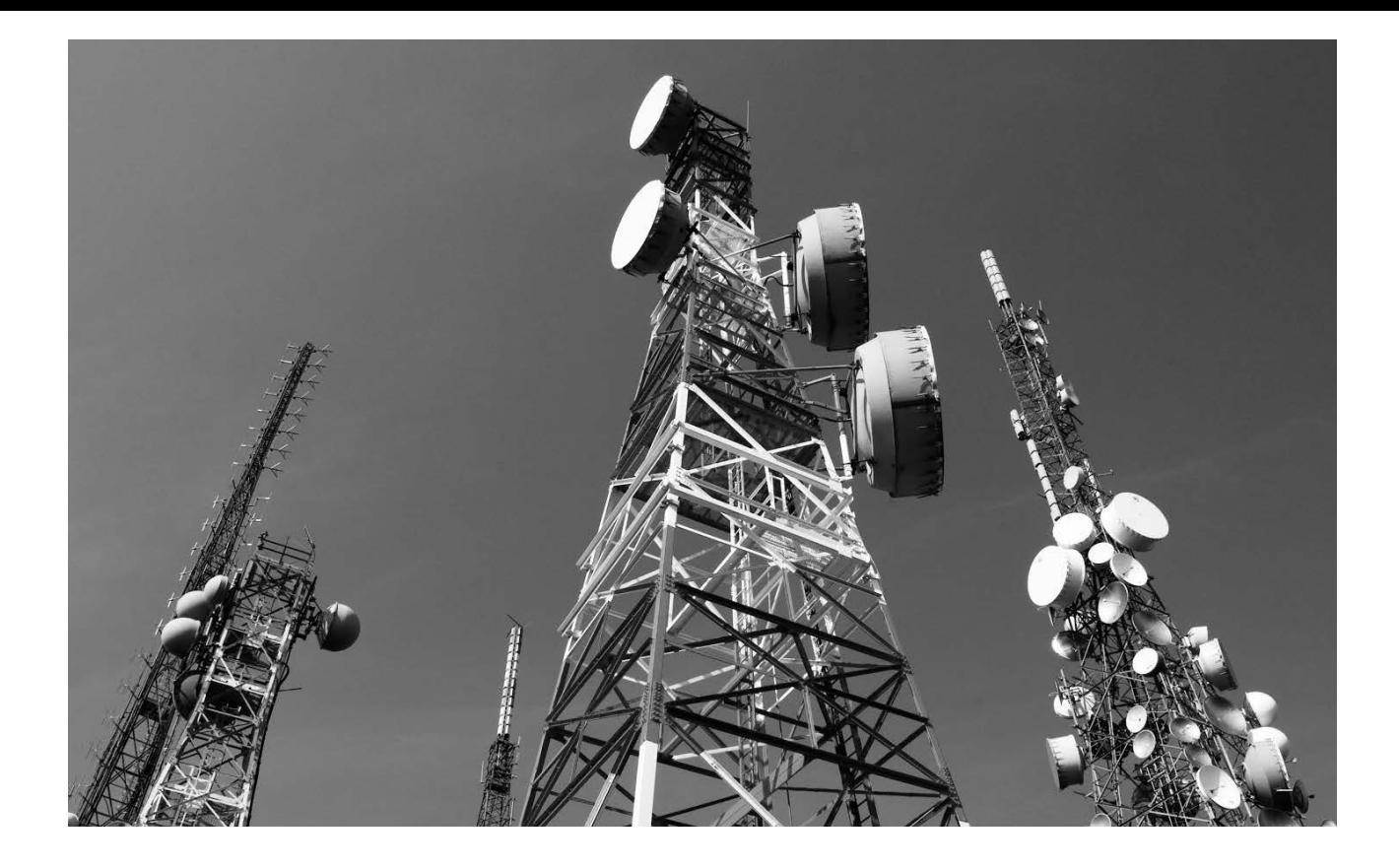

no Radiación de Radio Frecuencia. Aunque la definición sea correcta, -es la radiación de RF de las antenas que nos permite comunicarnos-, incorrectamente equipara, en la mente de mucha gente, a la RF con las emisiones radioactivas. A pesar de que ambas formas de energía están correctamente llamadas radiación, sus efectos biológicos son totalmente diferentes. Cuando la frecuencia de la energía electromagnética es suficientemente alta, el campo de radiación contiene suficiente energía como para producir cambios químicos en el tejido y entonces se utiliza el término radiación ionizante. Si las sustancias ionizadas son parte de las estructuras biológicas críticas, tales como el ADN, pueden producirse daños, incluyendo cáncer.

A bajas frecuencias la energía electromagnética es incapaz de ionizar productos químicos y, como tal, es denominada radiación no ionizante. La potencia de una onda electromagnética no está relacionada con su capacidad de causar ionización: es solamente función de la frecuencia. La frecuencia a la cual la energía comienza a ionizar está en la vecindad de la luz ultravioleta, o aproximadamente 1015 Hz (1.000.000.000.000.000 Hz). La frecuencia más alta de radio usada hoy en día es aproximadamente 100 GHz (1011 Hz o 100.000.000.000 Hz); las frecuencias más comunes de comunicación están debajo de 1 GHz. Las ondas de radio típicamente usadas por los radioaficionados son de una frecuencia de más de un millón de veces menor que la mínima frecuencia clasificada como radiación ionizante. No hay ningún mecanismo viable que haya descubierto la ciencia por la cual las señales de radio puedan provocar cáncer.

La segunda cosa que produce desconfianza en la mente del público en términos de RF es el horno de microon-

das. Aunque mucha gente no tiene idea de cómo trabaja este artefacto, sí ven que la comida se calienta mucho y muy rápidamente. Imagine que usted es una de esas personas y, mientras ve su bife cocinarse en minutos por estas mágicas "microondas" recuerda a su vecino radioaficionado que transmite "microondas" desde una antena que apunta en su dirección. ¿Qué pensaría usted?

A diferencia de la ionización, el calentamiento por RF está relacionado con la absorción de energía. Además, como conocemos de nuestro trabajo con diferentes tamaños de antenas, la eficiencia de la absorción por parte de diferentes tamaños de estructuras está relacionada con la frecuencia. Calentar tejido biológico es un peligro real, pero basados en nuestro conocimiento actual y en cálculos exhaustivos, cuando se cumplen las pautas básicas de seguridad, las señales producidas por los radioaficionados no representan un peligro para la gente.

Debemos tomar la "metida de pata" mencionada al principio como una lección. Nuestro hobby está basado en una tecnología de la que gran parte del público desconfía. Siempre que sigamos prácticas seguras de RF, el público estará a salvo de nuestras señales. Sin embargo, es una buena idea pensar cuidadosamente cómo nos expresamos al respecto. Reducir la exposición por debajo de lo que conocemos como "nivel seguro" no lo hará "más seguro". Tan sólo será "seguro". Es una mala idea bromear con este asunto, aún en privado. Chanzas del tipo "voy a freír a los vecinos" suenan graciosas sólo porque nosotros sabemos que son falsas.

Tenga presente que la gente que no entiende esto, no se va a reír.

# **LA ISLA DE ÁMSTERDAM Y LA ORGANIZACIÓN DE UNA EXPEDICIÓN DE DX FT5ZM**

*Por Ralph Fedor, KØIR.*

arias publicaciones se han referido en forma extensa a cómo la expedición de DX FT5ZM navegó hasta la isla de Ámsterdam y desembarcó en ella, qué equipo llevó, cuántos QSO se efectuaron y en qué bandas; y muchas otras historias. Brevemente, podemos decir que nuestro equipo, formado por 14 personas de distintos países, se reunió en Fremantle, Australia y tuvimos una cálida bienvenida por parte de los dxistas locales VK6. Nos embarcamos en el RV Braveheart y desembarcamos en la isla de Ámsterdam nueve días después. La hospitalidad brindada por el grupo francés establecido en Ámsterdam fue inigualable y efectuamos 170.000 QSOs durante nuestra estadía. En resumen, esta es la historia de la FT5ZM. Pero ¿qué hizo que esta expedición fuera realmente un éxito? ¿Cómo fue su preparación? ¿Cuál fue la columna vertebral que la mantuvo unida y saludable? ¿Cómo se efectuó la planificación, qué controles se aplicaron y qué medios se emplearon para tratar y conseguir lograr el mejor resultado posible? Analicemos el proceso.

#### **EL ALCANCE Y LA MAGNITUD DE LA EXPEDICIÓN**

En mi opinión, el líder de una expedición de DX o quien la planea debe, primero que todo, definir la magnitud y el alcance de la misma. Este es el primer trabajo que debe hacerse antes de reclutar a los miembros del equipo, buscar sponsors o efectuar anuncios.

El alcance define la envergadura de nuestra actividad: A dónde vamos, qué autorizaciones son necesarias, cómo llegamos, dónde nos vamos a albergar, cómo nos vamos a alimentar, qué equipamiento necesitamos, de dónde obtendremos energía, que bandas y qué modos operaremos, qué antenas levantaremos, cómo nos contactaremos con el mundo exterior, y cómo regresaremos a casa.

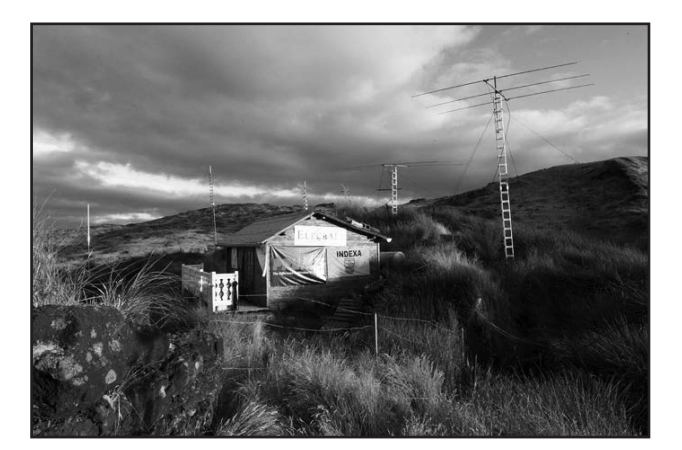

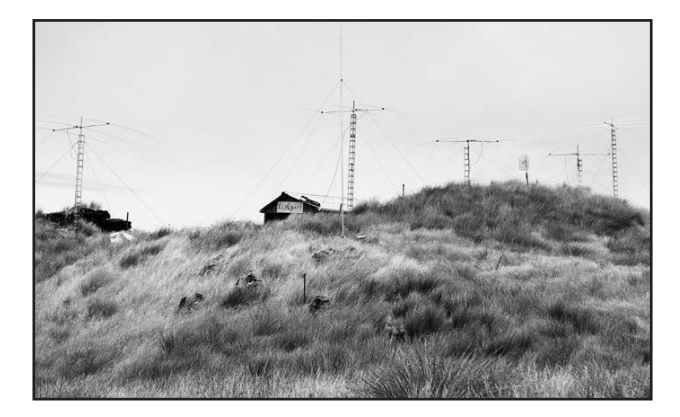

Si el alcance de nuestras actividades es exagerado, demasiado complejo, quiere abarcar muchos objetivos, involucra mucha gente, es muy oneroso o caótico, va a exceder los recursos de una expedición de DX y producirá, en el mejor de los casos, un resultado mediocre. O pero aún, la expedición no se hará.

Por otra parte, si el alcance de nuestro proyecto es muy limitado a causa de disponer de un equipo poco adecuado, si se dedica poco tiempo a planear la expedición, las bandas o modos elegidos son inadecuados, o la infraestructura es insuficiente, el resultado también será mediocre.

La magnitud es una serie de parámetros -tamaño de la embarcación requerida, número de estaciones que operarán, cantidad de miembros del equipo, cantidad de antenas necesarias, cantidad de generadores, número de días de operación, cantidad de refugios, alimentos y suministros necesarios y, lo más importante, el costo-. El alcance y la magnitud de una expedición están íntimamente relacionados, su planeamiento requiere que el alcance de las actividades sea realista y que el presupuesto se mantenga dentro de una determinada magnitud o escala. Si tenemos propuestas ampulosas o formulamos planes más allá de las posibilidades, no será posible reclutar gente que pueda hacer frente a la carga financiera, y no habrá clubes, organizaciones empresas o filántropos que puedan hacer posible la expedición de DX. Este análisis de alcance y magnitud debe efectuarse al comienzo, antes de hacer pública la expedición y antes de reclutar miembros o contribuciones de sponsors. Alentar un plan que está fuera de alcance, desalienta a potenciales sponsors y buenos colaboradores. También generará escepticismo entre la comunidad de radioaficionados cuyos miembros percibirán el fracaso desde el inicio.

Llevar adelante y aferrarse a un plan destinado al fracaso también resulta un obstáculo para encontrar alguna oportunidad de salir adelante y por lo tanto puede retrasar o hacer caer el proyecto. También existe el riesgo de que los organismos que deben autorizar los proyectos se vuelvan reticentes a aprobarlos ya que constantemente reciben solicitudes de proyectos que nunca se materializan.

FT5ZM presentó un presupuesto de u\$ 450.000.- No debemos olvidarnos que en las expediciones de DX hay una magnitud que está ausente y las coloca fuera de escala: el beneficio. En el mundo de los negocios más erogaciones pueden conducir a más ganancias; no ocurre lo mismo en las expediciones de DX. Hay un punto en el que uno se va a dar la cabeza contra la pared si sigue aumentando el presupuesto, y si bien FT5ZM no se encontraba en esa instancia, estábamos cerca. Nuestra idea era presentar a las autoridades de la Isla de Ámsterdam, Tierras Australes y Antárticas Francesas un plan factible, en alcance y magnitud, a fin de obtener un permiso para desembarcar y llevar a cabo una expedición de DX, luego seleccionar un equipo formado por gente "valiosa", y finalmente presentar nuestros planes a los dxistas y sponsors. Funcionó.

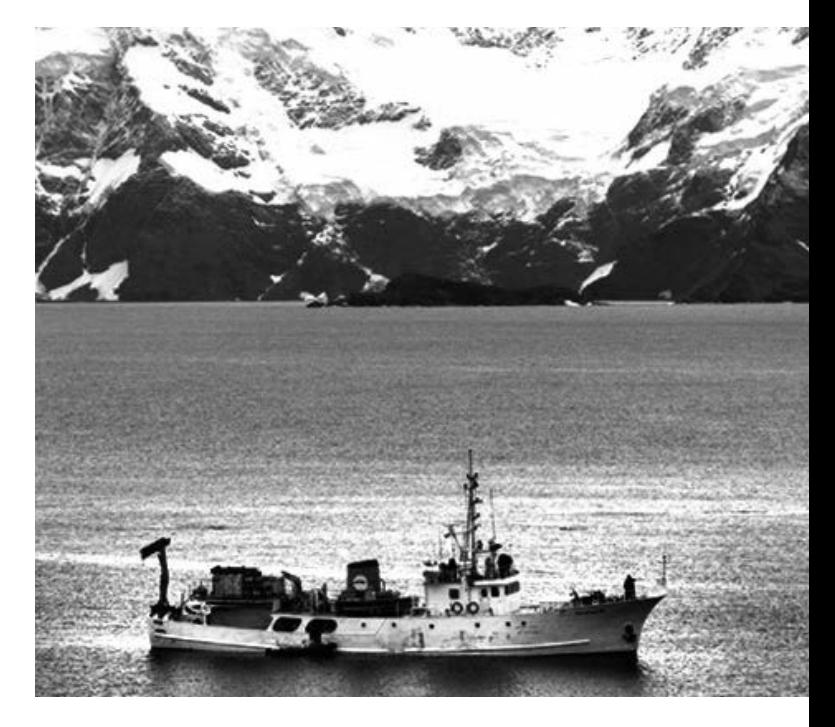

#### **ELECCIÓN DEL EQUIPO**

Una vez establecido el alcance y la magnitud de la expedición, asegurados los permisos y contratado el transporte, recién allí era el momento de buscar al equipo. Con los deberes hechos, se puede contactar gente a la que se le puede presentar un plan factible, una agenda y costo estimado realistas y una alta probabilidad de que la expedición de DX se lleve a cabo. No hay que tener a la gente en la incertidumbre y tal vez perdiendo otras oportunidades mientras se ordenan las cosas.

No me canso de recalcar esto lo suficiente: el equipo, en una expedición de DX, es el recurso más valioso e importante. Un miembro puede hacer que tengas ganas de morirte o puede salvar tu vida; puede hacer que el grupo sea muy compenetrado o puede separarlo; puede convertirse en tu amigo de por vida o en alguien con el que no quieras asociarte nunca más; trabajar en armonía con todo el grupo o aislarse y seguir sus intereses; ser arrogante o humilde, ser una piedra en el camino o ayudar al equipo a obtener una meta muy importante. Creo que la elección del equipo es la parte más importante en la planificación de una expedición de DX. El equipo lo es todo y un buen líder lo debe elegir cuidadosa e inteligentemente, porque ellos SON la expedición de DX.

Cada miembro del equipo contribuye de distinta forma, pero si el grupo fue seleccionado correctamente, todas las contribuciones son valiosas. Tal vez un miembro puede efectuar más QSOs mientras los otros se ocupan de que funcionen los generadores que permiten que se realicen esos QSOs. Un buen equipo sabe lo que se necesita sin necesidad de que se lo pidan. Cada miembro del equipo debe estar al tanto de las necesidades de los otros y de su estado anímico Nadie espera que alguien les lleve el equipaje o limpie lo que ellos ensucian. Tal vez la mejor forma de describir a un buen equipo es decir que son individuos de "baja impedancia". No son propensos a producir "chispazos y des-

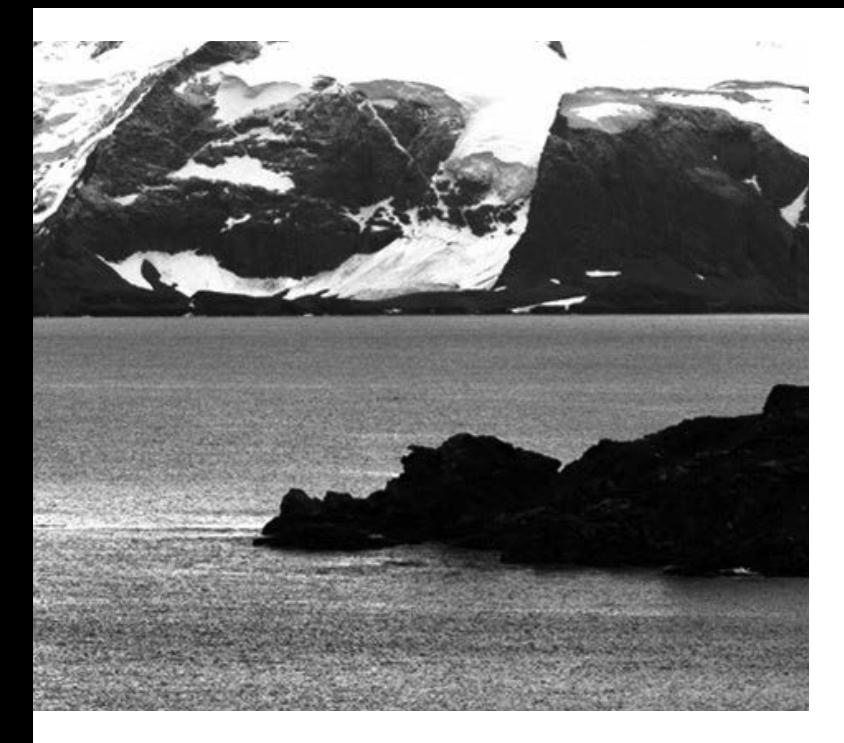

cargas eléctricas" y se relacionan sin problemas entre sí. No he mencionado aun qué define a un "buen operador". Es importante ser un buen operador, pero esta importancia es ínfima ante las cualidades que mencioné anteriormente. Si un operador no funciona bien en equipo, no suma.

¿Qué sucede si incorporamos gente nueva al equipo? A los miembros más nuevos, los hemos etiquetado de distintas maneras, algunas veces descalificándolos, pero que tal si los consideramos los "tapados". Y los llamaremos así porque son los tapados los que aparecen con nuevas maneras para lograr los objetivos, encuentran nuevas soluciones, innovan, tienen intuición y de alguna forma se anticipan a los problemas,

Si siempre hacemos las cosas de la misma manera, siempre llegamos a los mismos resultados. La gente nueva, los tapados, nos liberan de esa trampa. Pueden traer al equipo una nueva combinación de imaginación y lógica que resulte beneficiosa. Démosle una oportunidad, sumémoslos al equipo, no los etiquetemos de una forma desagradable, que pueda dividir y aislar al recurso más importante del que disponemos: el equipo.

#### **DERECHO DIVINO VERSUS INFORMACIÓN**

Los reyes Jacobo I de Inglaterra y Luis XIV de Francia fueron el ejemplo más acabado del Derecho Divino de los Reyes. Sus decisiones y sus decretos no podían ser cuestionados. No respondían a nadie y no podían ser desafiados.

En épocas pasadas, los expedicionarios de DX tenían su propio derecho divino. Ellos decretaban: "Trabajamos hasta el límite de nuestras posibilidades", o "No se recibían señales", o "La banda nunca se abrió hacia la costa oeste". En este caso extremo, hasta establecieron por decreto el alcance de la expedición. Nosotros, sus súbditos, aceptamos lo que nos dijeron como algo absoluto e incuestionable, aferrándonos a ello, renuentes a pensar que nos estaban mintiendo. Afortunadamente ese tiempo quedó atrás y hoy en día hay información

que corrobora lo efectuado por las expediciones de DX. Pronósticos de propagación, como el programa K6TU, que fue utilizado en la isla de Ámsterdam, le informan al público y a la expedición acerca de cuándo y en qué frecuencias va a haber aperturas. El Club Log confirma los contactos y la distribución de las QSLs. Hay programas sobre antenas y análisis del terreno que nos orientan en la instalación de antenas y su rendimiento. El testimonio y la costumbre no son más parte de la ecuación y no se puede ocultar información utilizando rimbombancia y fanfarronería. Ahora los juicios de valor se efectúan basados en información precisa, si tenemos el coraje para enfrentarla.

#### **¿QUIÉNES SOMOS Y PORQUÉ ESTAMOS ACÁ?**

Los miembros de nuestro equipo sabían la respuesta a esa pregunta cuando desembarcaron en la isla de Ámsterdam. Sabíamos que éramos un equipo y que teníamos una misión: como radioaficionados que éramos debíamos llevar a cabo una expedición de DX y ser los mejores huéspedes posibles en esta isla. No teníamos ningún otro propósito ni interés. No íbamos a observar pájaros, ni íbamos a contar pingüinos, ni a escalar montañas o a bucear. Nuestro tiempo de trabajo estaba dedicado a la expedición de DX. Nuestro tiempo libre era para dormir, tomar fotografías, recorrer la isla o socializar con nuestros anfitriones. Nunca perdimos de vista el objetivo de nuestra misión ni tuvimos otros intereses que entraran en conflicto con los limitados recursos de la isla. Todo estaba enfocado en la radioafición.

#### **¿DEBEN EXAMINARSE Y EVALUARSE LOS PLANES DE UNA EXPEDICIÓN DE DX?**

En mi opinión, si una expedición de DX solicita aportes y contribuciones, sí, decididamente, debe ser examinada y su información evaluada. La expedición de DX a la isla de Ámsterdam fue fiscalizada por el Director de la NCDXF (Northen California DX Foundation), Glenn Vinson, W6OTC. Nuestras proyecciones financieras, transporte, formación del equipo, equipamiento y plan de operación fueron revisadas antes de que nos dieran un solo dólar.

También pienso que el proceso de revisión debe ser más amplio. El equipo de una consultora está formado por gente creativa y experta que tiene la habilidad de detectar los puntos débiles, áreas que potencialmente pueden mejorarse, y determinar si el planteamiento de la expedición de DX está de acuerdo con las necesidades de la comunidad actual de DX. Las nuevas propuestas, la orientación y hasta la crítica de la compañía consultora va sin duda a mejorar las expediciones de DX y beneficiar a los interesados. Sólo mencioné a la NCDXF, pero otros inversores y sponsors de equipos deberían participar en el proceso de revisión.

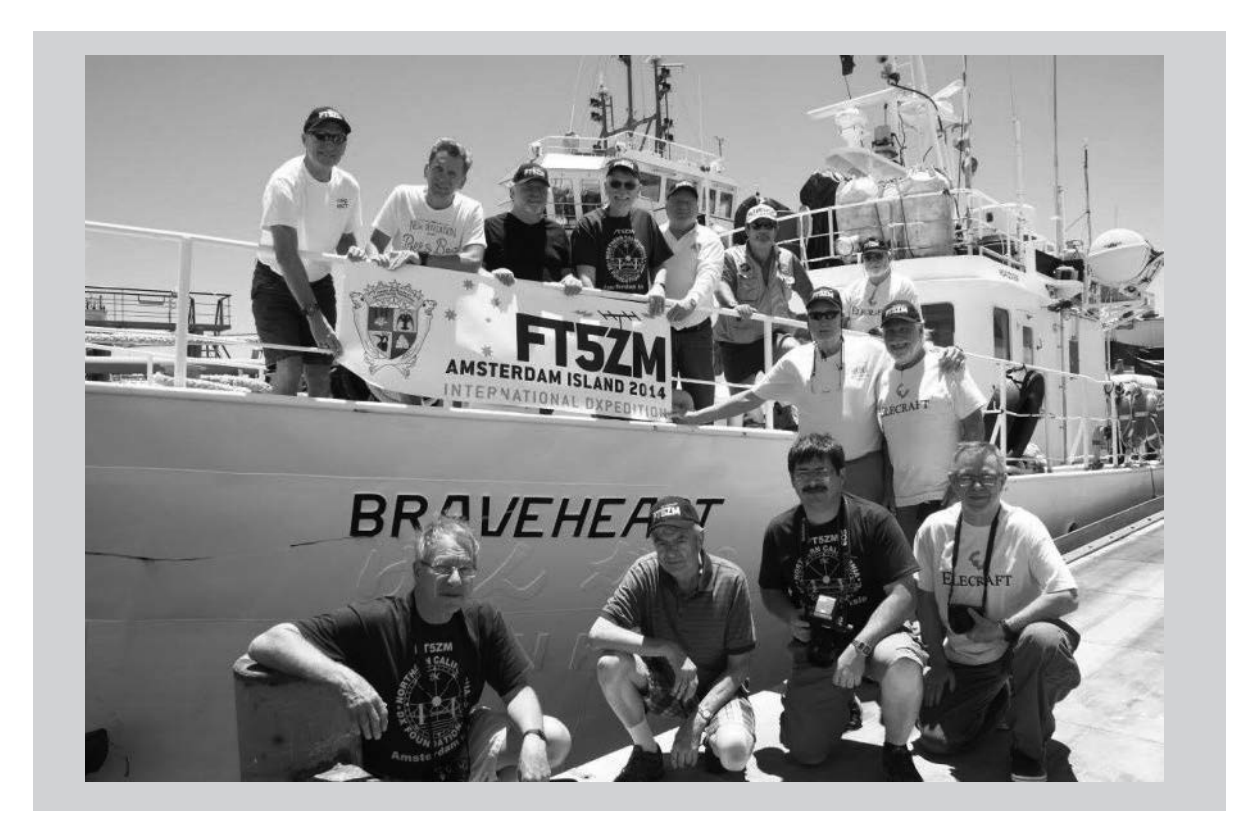

Todos los organismos con credenciales suficientes como para participar en la revisión, deben contar con gente que esté al tanto de sus responsabilidades y obligaciones. Debe tratarse de individuos idóneos, no del "amigote conocido". Su trabajo debe ser activo y deben involucrarse; no pueden simplemente estar para ocupar un espacio. La estructura de la organización que efectúe la revisión debe tener forma de pirámide con su base hacia abajo, donde deben haber muchos jóvenes activos e innovadores, y en el vértice superior pocas personas de mayor edad y experiencia, que aporten su sabiduría y orientación. Lo que debe evitarse es una pirámide invertida, en la que en cuyo vértice haya pocos individuos jóvenes y en la parte superior muchos veteranos. Es un modelo inestable, desalienta la innovación y está destinada a derrumbarse.

#### **¿SE PUEDE FRACASAR?**

Las expediciones de DX no están financiadas por subvenciones del gobierno, grandes empresas o individuos con recursos ilimitados. El tratar de mantener una expedición de DX dentro de cierta escala, nos puede llevar a tener que elegir opciones menos confiables, y como resultado podemos construir un "castillo de naipes". Si una carta se torna inestable, todo el proyecto puede venirse abajo a pesar de nuestros mejores esfuerzos. Hay momentos en que las cosas se desbaratan y fracasamos. Cuando esto sucede debemos ser responsables, devolver todas las donaciones que podamos y darnos cuenta que en esta instancia no hay otra opción que admitir el fracaso y quedarnos con la conciencia tranquila que la culpa no fue nuestra.

Por otra parte, seguir adelante y auspiciar un plan que no sólo está destinado al fracaso, sino también arrastrar los esfuerzos genuinos de individuos, es éticamente indecente. Habiendo dicho esto, recordamos que la radioafición es un hobby; no somos responsables de la moral rectora de otras personas.

#### **ÉXITO**

¿Fue exitosa la expedición de DX a la isla de Ámsterdam? No soy yo quien debe decirlo. Debo guardar la debida humildad. Esa respuesta la deben dar dos grupos de personas. En primer lugar, la comunidad de DX y nuestros sponsors. ¿Cumplimos con sus expectativas? En segundo lugar, los miembros de mi equipo. ¿Sintieron que su participación en esta experiencia valió la pena y que fueron valorados y recibieron un trato justo? Si la respuesta a esta pregunta es "no", entonces la expedición no fue un éxito.

#### **EL FINAL**

El producto terminado de FT5ZM fue el resultado del trabajo colectivo de los miembros del grupo. Si hay reconocimiento, es a ellos, a todos. No le pertenece a ningún individuo en particular ni a ninguna organización. Cada uno culmina esta expedición como individuo, listo para comenzar otra actividad y no para ser confundido como parte de un grupo, club u organización.

Para mí fue un buen desenlace. No podía haber pensado en juntar mejor gente que la que formó parte de este grupo.

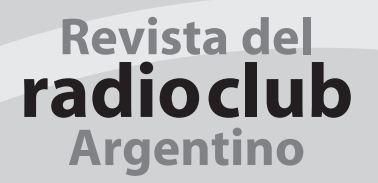

### BOLETÍN INFORMATIVO RADIAL

El Radio Club Argentino emite semanalmente su Boletín Informativo Radial, en el que se difunden noticias institucionales y de interés general. Se trasmite los días viernes en las siguientes modos, bandas y horarios:

> SSB Banda de 40m a las 18:00 hs. SSB Banda de 80m a las 19:30 hs.

# **PAGO DE CUOTAS**

*Señor Asociado:*

*Recuerde que para el pago de sus cuotas sociales y del Seguro de Antena dispone de las siguientes alternativas:*

• Cheque.

• Débito Automático con tarjetas de crédito Visa y MasterCard.

• Interdepósito en la Cuenta Corriente del Banco de la Provincia de Buenos Aires N° 4001-21628/9

*Recuerde que al efectuar un interdepósito en este Banco debe agregar a su pago la suma que el mismo*

*percibe en concepto de comisión.*

- Transferencia entre cuentas CBU 0140001401400102162896.
- Depósito en la Cuenta Corriente del Banco Galicia N° 843-1-153-3
- Transferencia entre cuentas CBU 0070153820000000843133.

### **AYUDENOS A MANTENER LA EFICIENCIA EN LA PRESTACIÓN DE LOS SERVICIOS ABONE SUS CUOTAS SOCIALES Y DE SEGURO DE ANTENAS EN TÉRMINO**

# ICOM

**HF/50MHz TRANSCEIVER** 

**TS** 

TEM SENDOR 199

 $1.1.1.1.1.7.4$ 

NR ANE

 $SPLIT \frac{3}{7}$ 

 $AGC_{10}$ 

 $0x\frac{9}{28}$ 

 $A/B$   $\frac{2}{3}$ 

**NB** 

 $V/M_{\star}$ <sup>1</sup>s

**NUEVO** 

### **Transceptores Amateur**

### **Nuevos HF Multibanda Compactos**

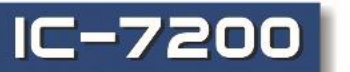

### **Transceptor HF - 50MHz**

- Diseño compacto y robusto. Preparado para uso outdoor.
- Tecnología digital a traves de DSP. **FUNCIONES DESTACADAS:**
- Fitro Notch de mas de 70dB de atenuación sin afectar la perfomance del AGC.
- Alta estabilidad en transmisión.
- Posibilidad de ser operado en forma remota vía IP<br>desde una PC con la aplicación opcional RS-BA1.
- DSP de última tecnología sobre FI, filtros digitales.
- Poderoso Noise Blanker con 100 pasos de ajuste.
- Canales de memoria: 201
- Sintetizador de voz incorporado
- Robusto parlante central
- Puerto USB.

#### **HF / VHF / UHF Móvil IC-7100 TRANSCEPTOR TODO MODO**

- Amplia pantalla Touch multifunción
- Control total: Todas las funciones al alcance de sus dedos en el frente del equipo y en el mirófono
- Frente separable diseñado con ángulo de visión mejorado
- D-Star compatible, modo digital y baja velocidad de comunicación de datos.
- · Procesador DSP de 32 bits incorporado, provee filtro IF, twin PBT, filtros notch, DSP en todas las bandas.
- · Ranura para tarjeta SD para almacenar grabado de voz y datos de clonado
- RTTY incorporado decodificador y demodulador
- · Medidor multifunción
- · Display SWR gráfico
- · 505 canales de memoria
- Grabacion de voz
- Opcional software RS-BA1 para control remoto vía IP

AM  $1-30W$ 

144MHz

 $2-50W$ 

430/440MHz

 $2 - 35W$ 

HF/50MHz

 $2 - 100W$ 

Av. Córdoba 4860 - Buenos Aires - Argentina MULTIRADIO S.A.

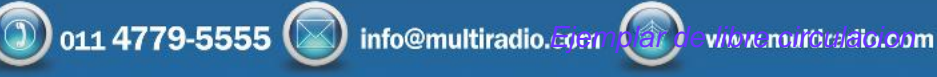

WW

27

SSB/CW/RTTY/FM/DV

 $B/\psi$ 

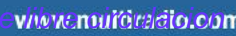

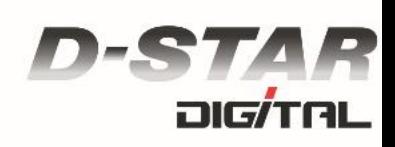